# **Operating Systems** RAID continued

Nipun Batra

### RAID-1: Mirroring

Keep two copies of all data.

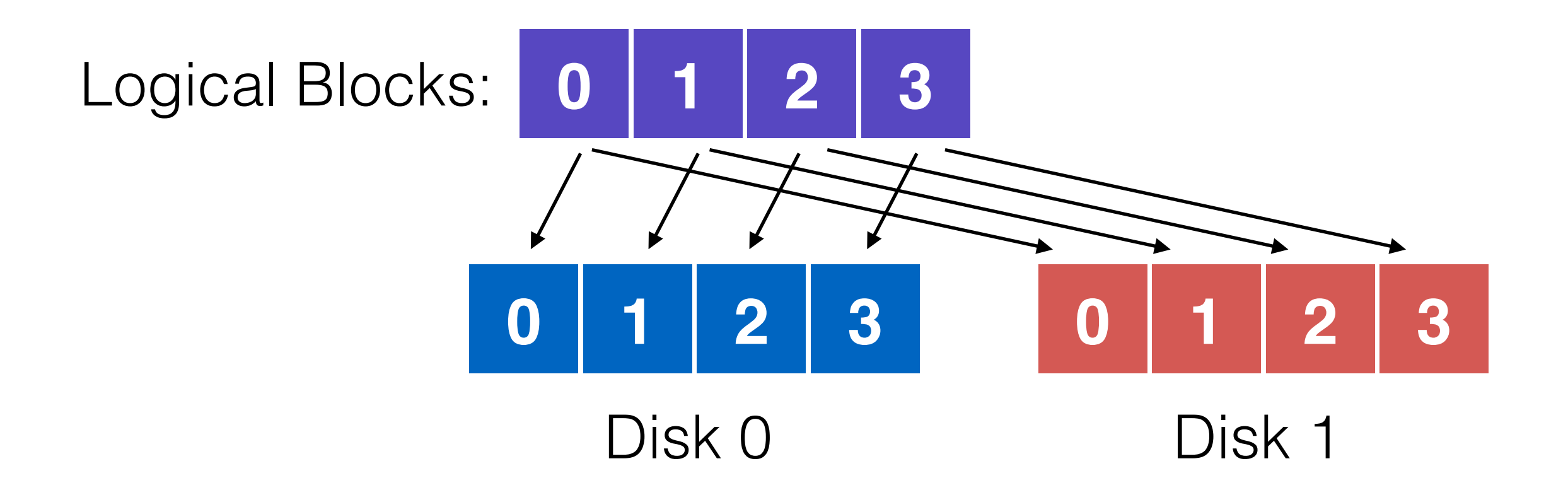

### **Assumptions**

Assume disks are **fail-stop**.

- they work or they don't
- we know when they don't

Tougher Errors:

- latent sector errors
- silent data corruption

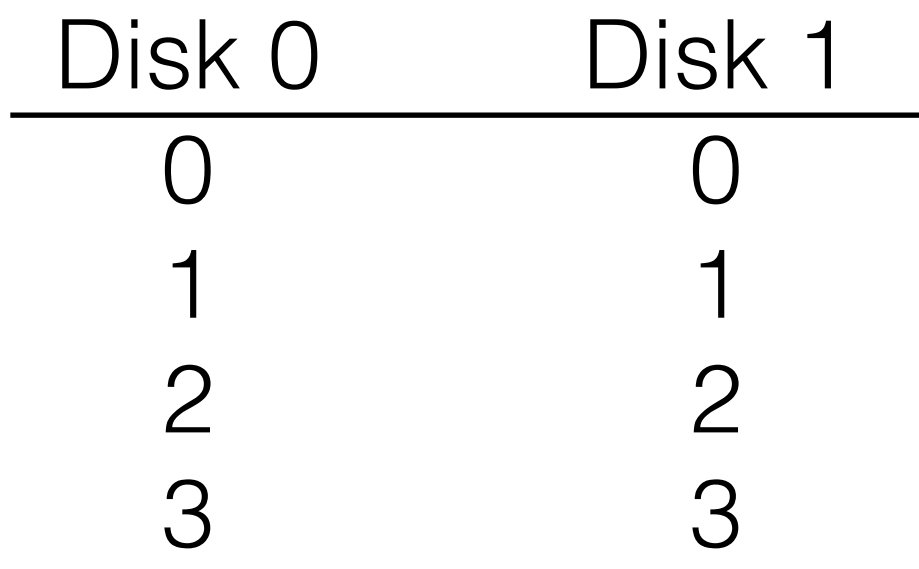

4 disks

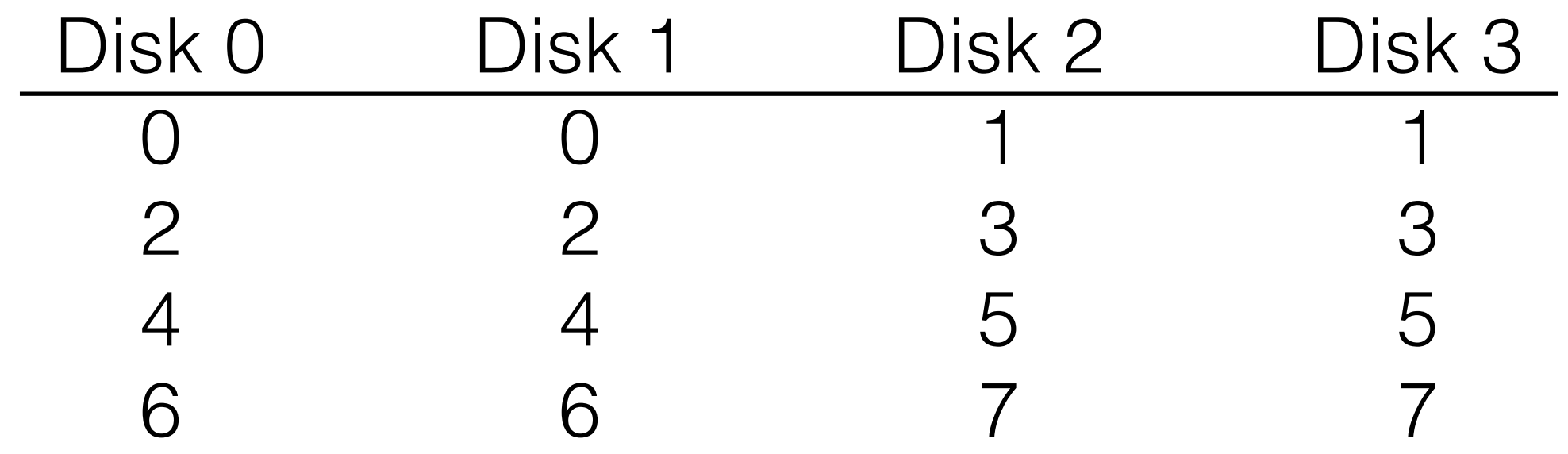

4 disks

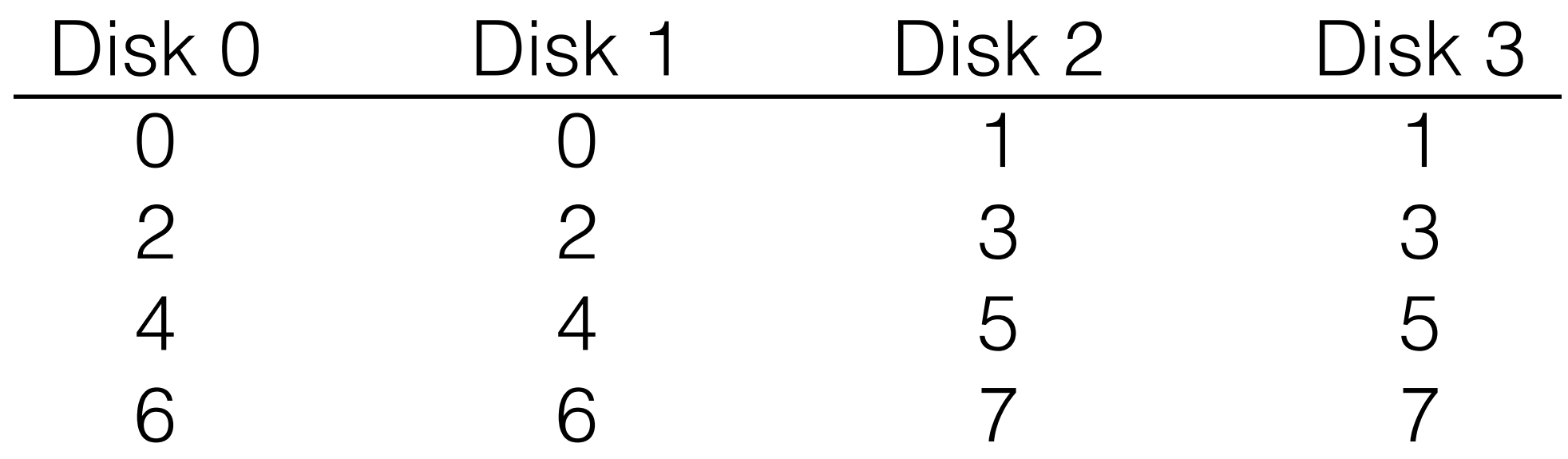

How many disks can fail?

• What is capacity?

- What is capacity?
	- N/2 \* C

- What is capacity?
	- N/2 \* C
- How many disks can fail?

- What is capacity?
	- N/2 \* C
- How many disks can fail?
	- 1 or N/2 (best case)

- What is capacity?
	- N/2 \* C
- How many disks can fail?
	- 1 or N/2 (best case)
- Throughput?

- What is capacity?
	- N/2 \* C
- How many disks can fail?
	- 1 or N/2 (best case)
- Throughput?
	- Sequential write (N/2)\*S

- What is capacity?
	- N/2 \* C
- How many disks can fail?
	- 1 or N/2 (best case)
- Throughput?
	- Sequential write  $(N/2)$ \*S
	- Sequential read (N/2)\*S

- What is capacity?
	- $N/2$   $\star$   $C$
- How many disks can fail?
	- 1 or N/2 (best case)
- Throughput?
	- Sequential write  $(N/2)$ \*S
	- Sequential read (N/2)\*S
	- Random write (N/2)\*R

- What is capacity?
	- $N/2$   $*$   $C$
- How many disks can fail?
	- 1 or N/2 (best case)
- Throughput?
	- Sequential write  $(N/2)$ \*S
	- Sequential read (N/2)\*S
	- Random write (N/2)\*R
	- Random read (N\*R)

- What is capacity?
	- $N/2$   $*$   $C$
- How many disks can fail?
	- 1 or N/2 (best case)
- Throughput?
	- Sequential write  $(N/2)$ \*S
	- Sequential read (N/2)\*S
	- Random write (N/2)\*R
	- Random read (N\*R)
- **Latency**

- What is capacity?
	- $N/2$   $*$   $C$
- How many disks can fail?
	- 1 or N/2 (best case)
- Throughput?
	- Sequential write  $(N/2)$ \*S
	- Sequential read (N/2)\*S
	- Random write (N/2)\*R
	- Random read (N\*R)
- Latency
	- $\bullet$   $\Box$

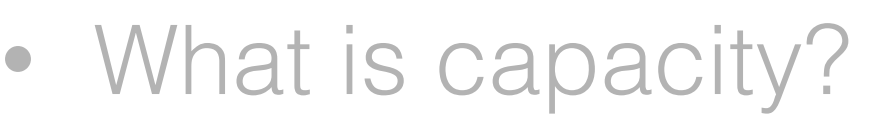

- $N/2$   $\star$   $C$
- How many disks can fail?
	- 1 or N/2 (best case)
- Throughput?
	- Sequential write  $(N/2)$ \*S
	- Sequential read (N/2)\*S
	- Random write (N/2)\*R
	- Random read (N\*R)
- Latency

 $\bullet$   $\Box$ 

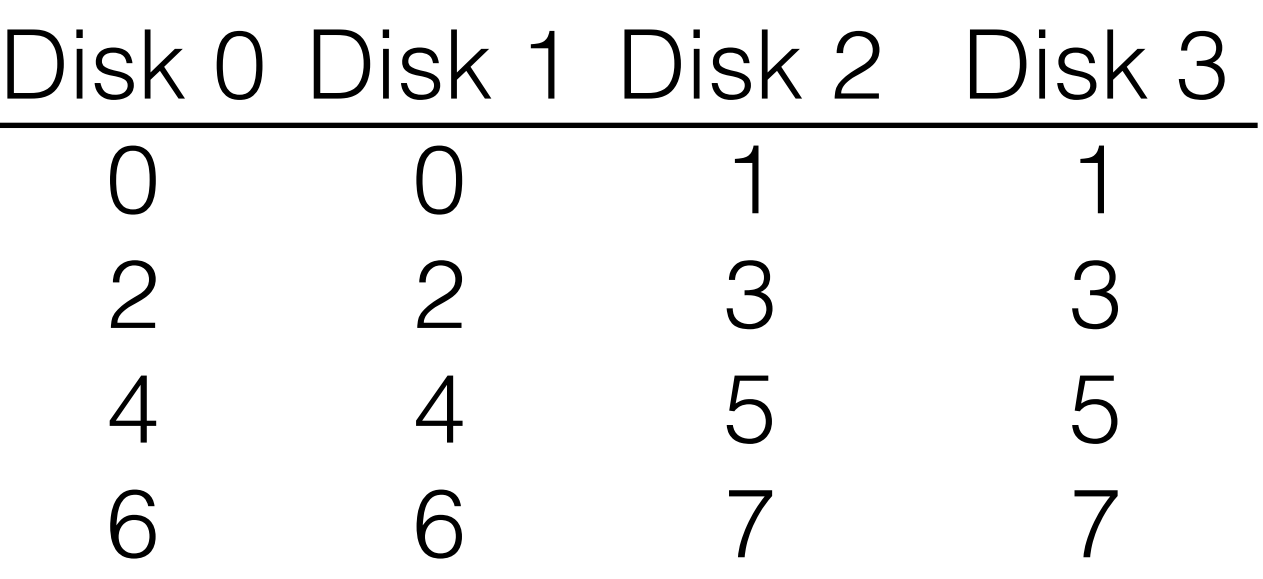

- What is capacity?
	- $N/2$   $*$   $C$
- How many disks can fail?
	- 1 or N/2 (best case)
- Throughput?
	- Sequential write  $(N/2)$ \*S
	- Sequential read (N/2)\*S
	- Random write (N/2)\*R
	- Random read (N\*R)
- Latency

• D

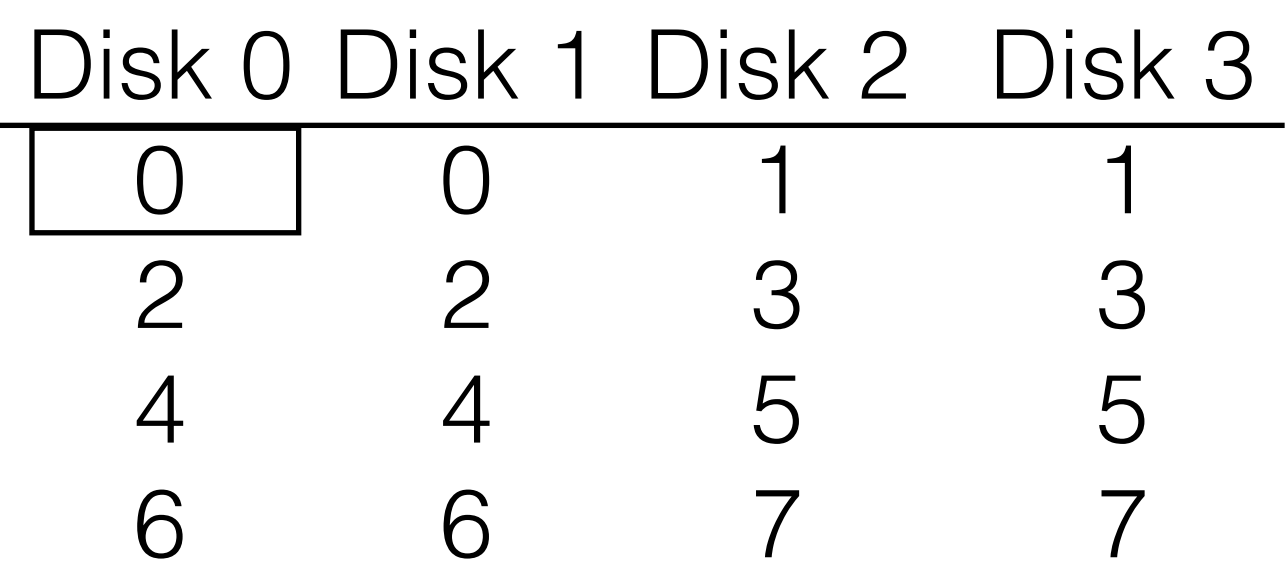

- What is capacity?
	- $N/2$   $*$   $C$
- How many disks can fail?
	- 1 or N/2 (best case)
- Throughput?
	- Sequential write  $(N/2)$ \*S
	- Sequential read (N/2)\*S
	- Random write (N/2)\*R
	- Random read (N\*R)
- Latency
	- D

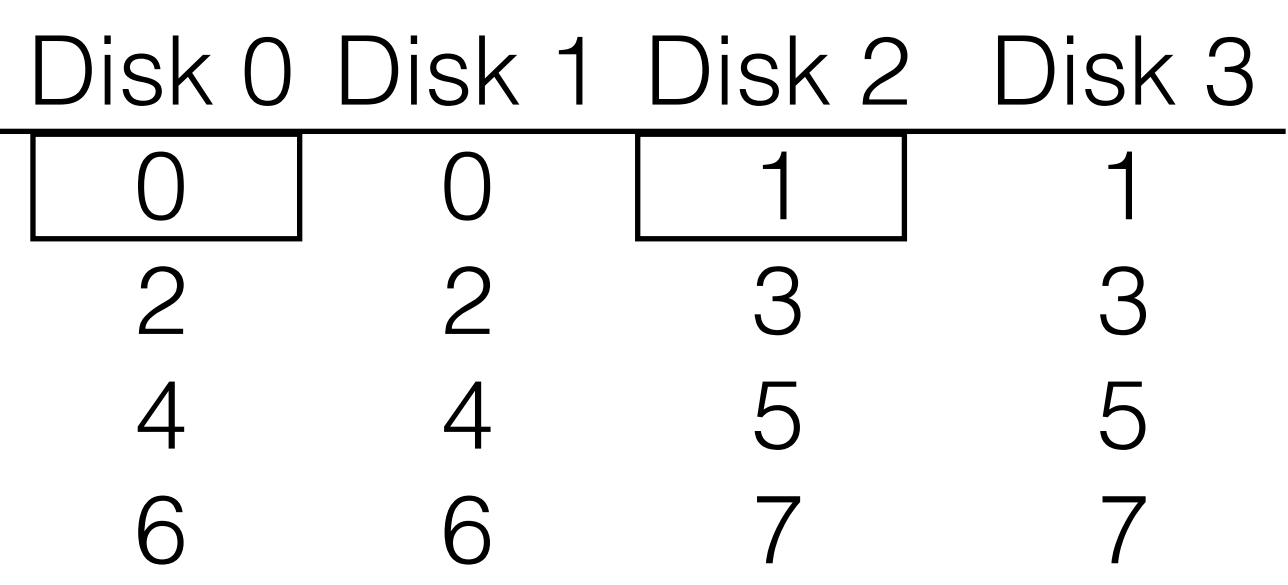

- What is capacity?
	- N/2 \* C
- How many disks can fail?
	- 1 or N/2 (best case)
- Throughput?
	- Sequential write  $(N/2)$ <sup>\*</sup>S
	- Sequential read (N/2)\*S
	- Random write (N/2)\*R
	- Random read (N\*R)
- Latency
	- D

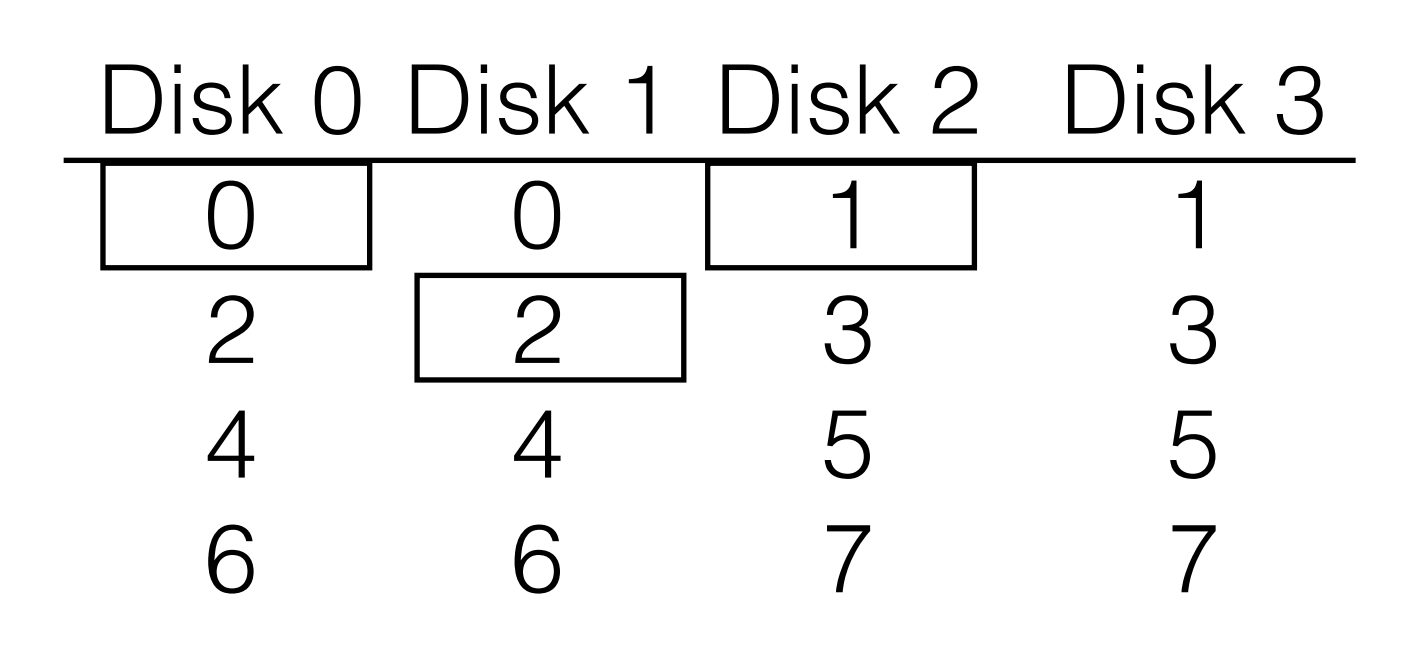

- What is capacity?
	- N/2 \* C
- How many disks can fail?
	- 1 or N/2 (best case)
- Throughput?
	- Sequential write  $(N/2)$ <sup>\*</sup>S
	- Sequential read (N/2)\*S
	- Random write (N/2)\*R
	- Random read (N\*R)
- Latency
	- D

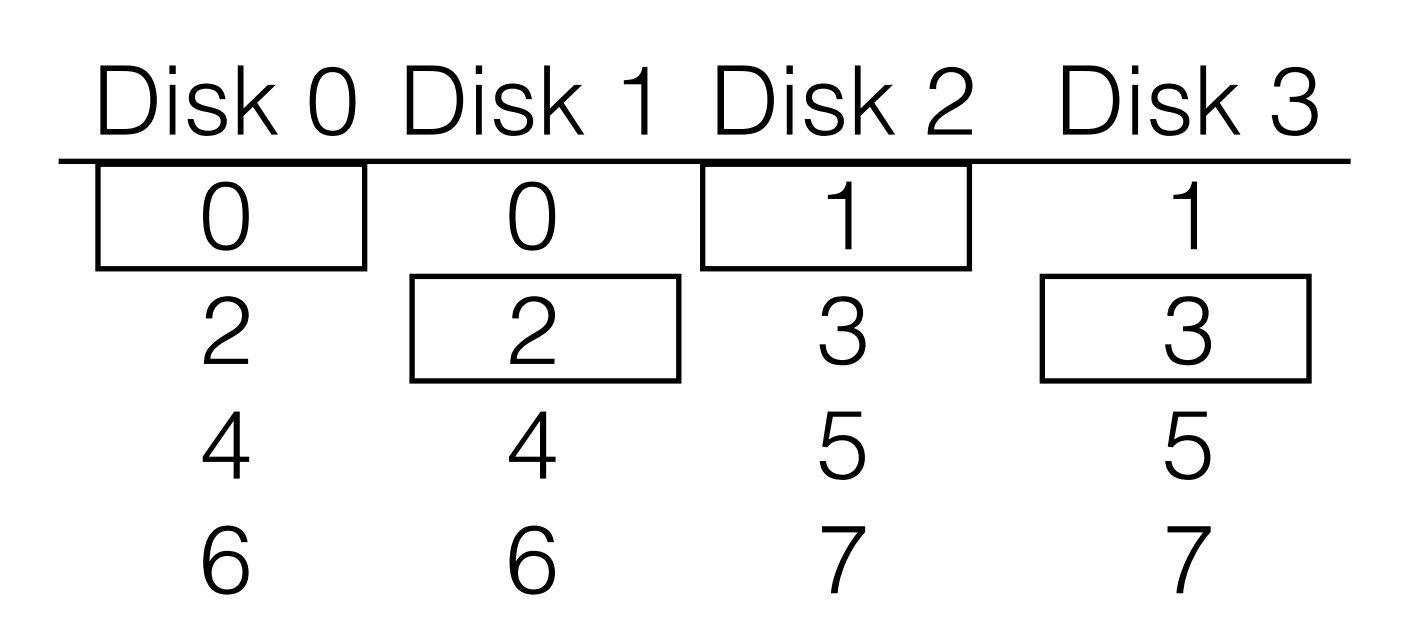

- What is capacity?
	- N/2 \* C
- How many disks can fail?
	- 1 or N/2 (best case)
- Throughput?
	- Sequential write  $(N/2)$ <sup>\*</sup>S
	- Sequential read (N/2)\*S
	- Random write (N/2)\*R
	- Random read (N\*R)
- Latency
	- D

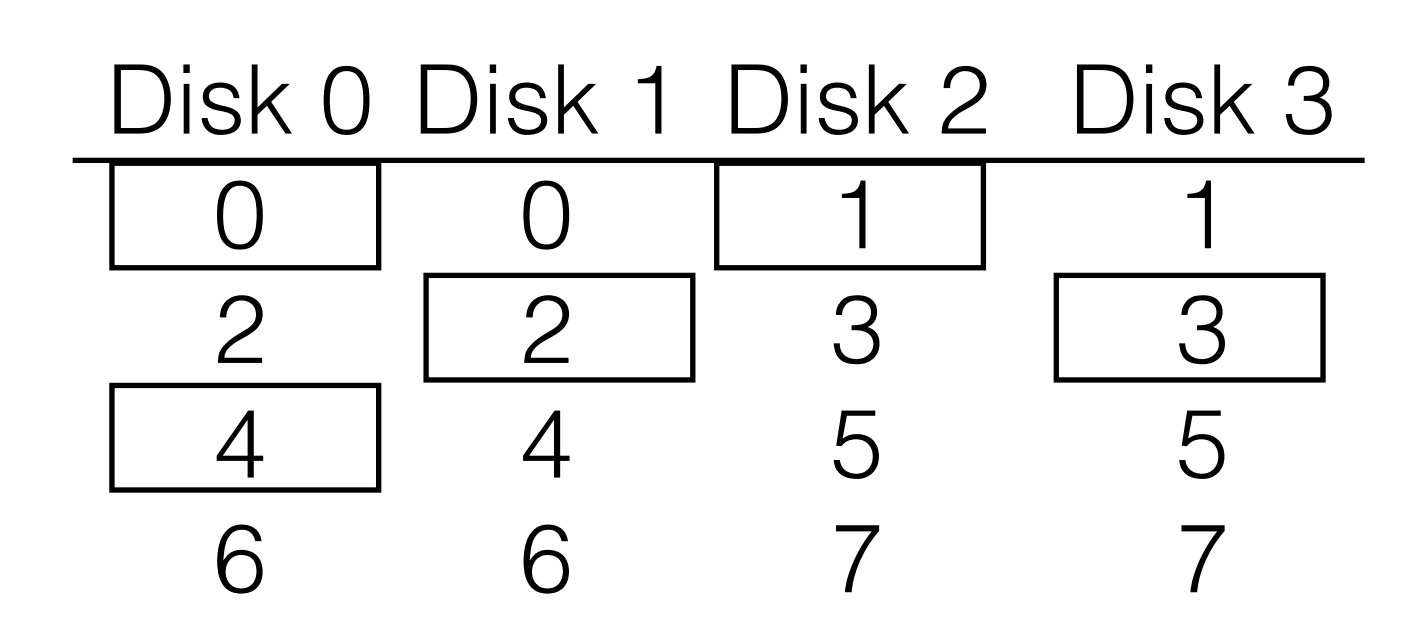

- What is capacity?
	- N/2 \* C
- How many disks can fail?
	- 1 or N/2 (best case)
- Throughput?
	- Sequential write  $(N/2)$ \*S
	- Sequential read (N/2)\*S
	- Random write (N/2)\*R
	- Random read (N\*R)
- Latency
	- D

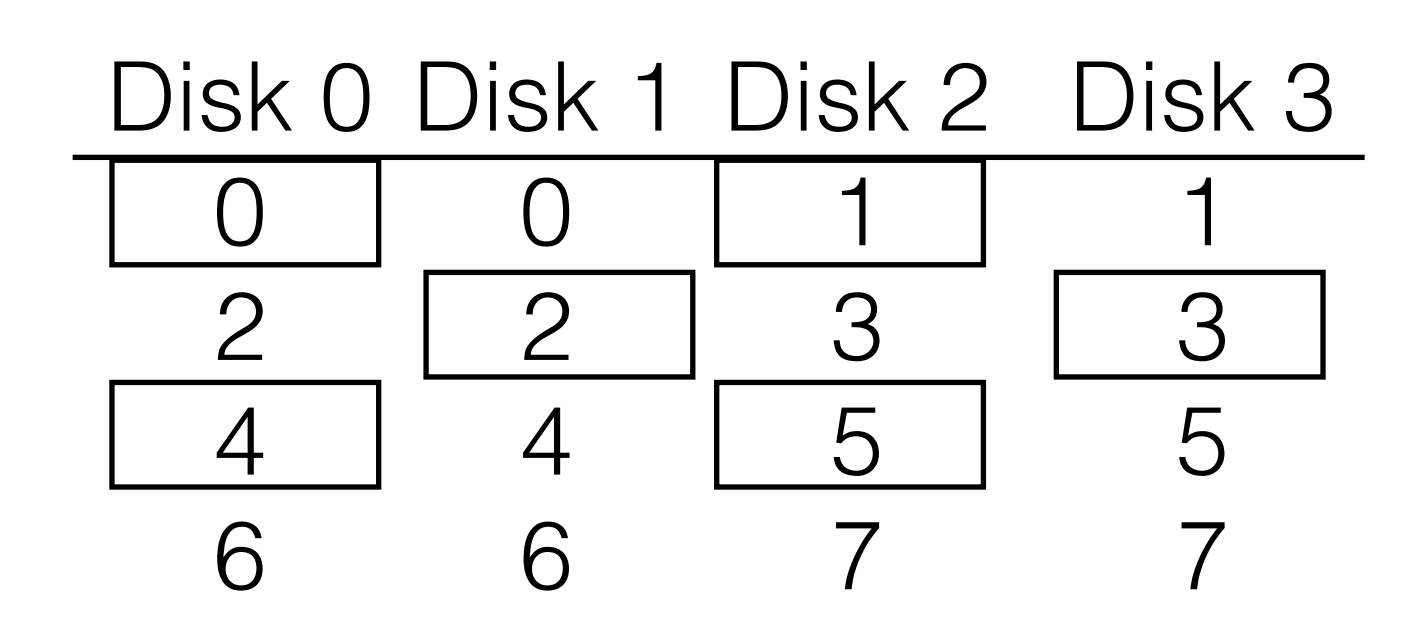

- What is capacity?
	- N/2 \* C
- How many disks can fail?
	- 1 or N/2 (best case)
- Throughput?
	- Sequential write  $(N/2)$ <sup>\*</sup>S
	- Sequential read (N/2)\*S
	- Random write (N/2)\*R
	- Random read (N\*R)
- Latency
	- D

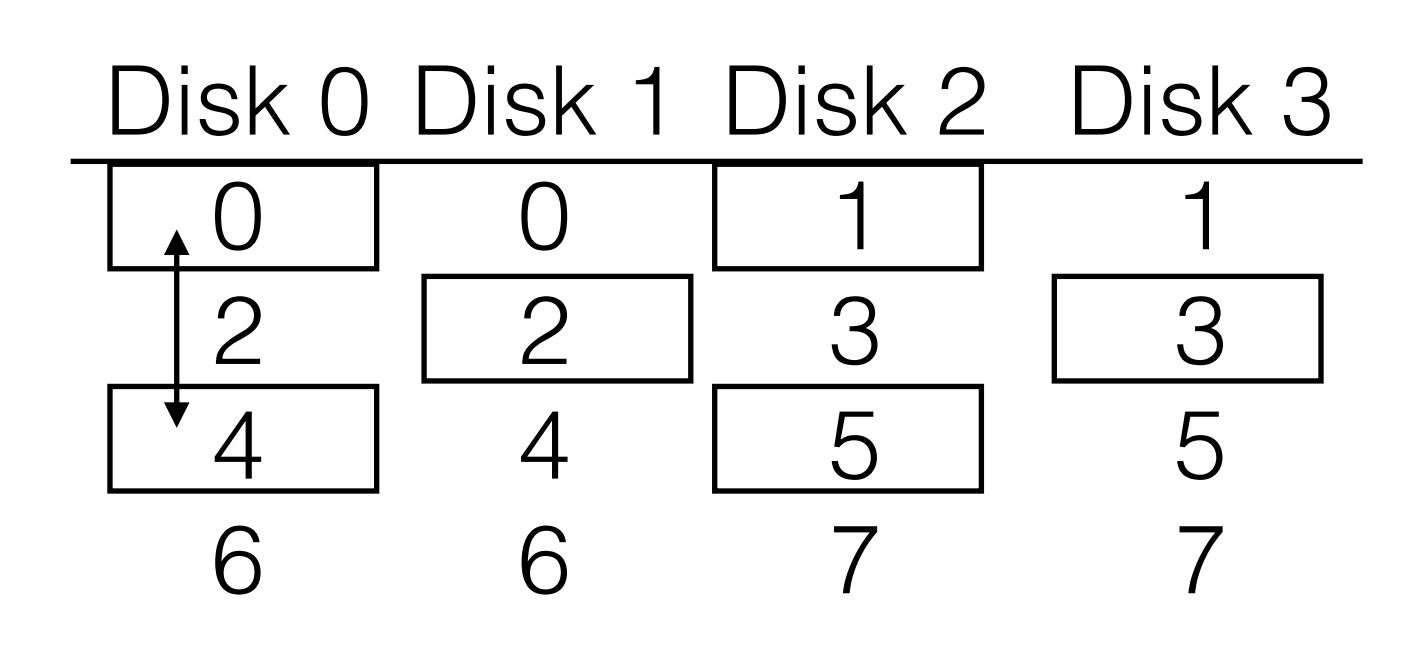

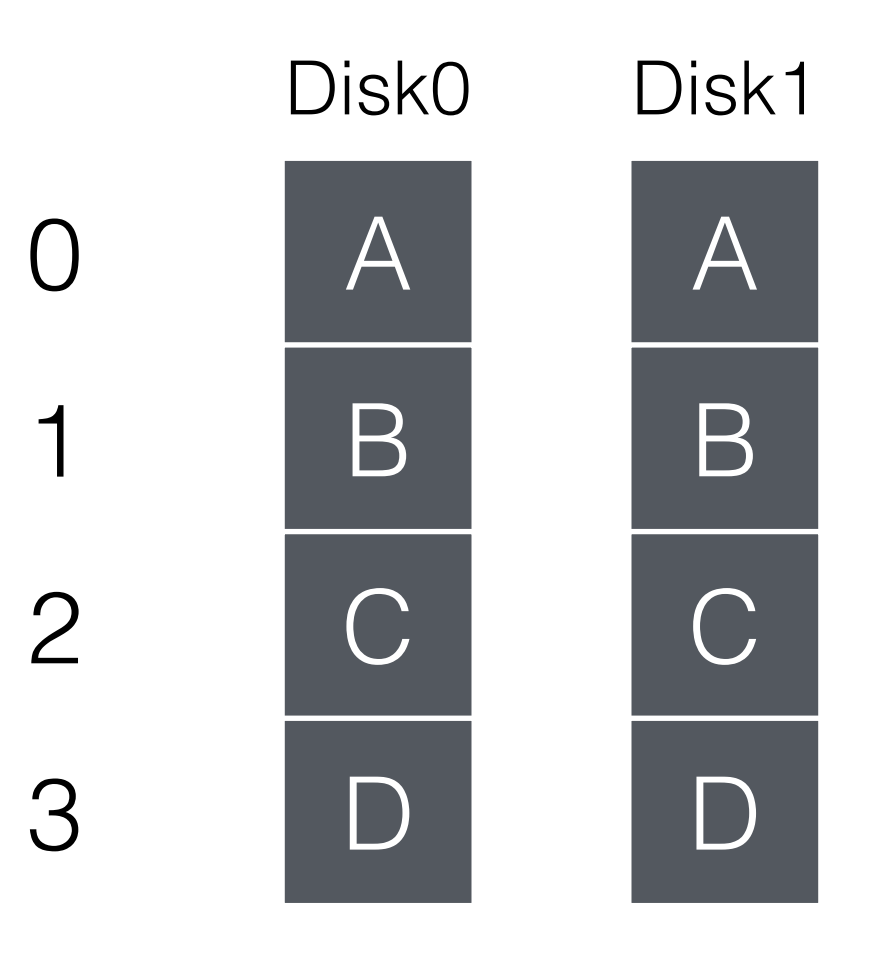

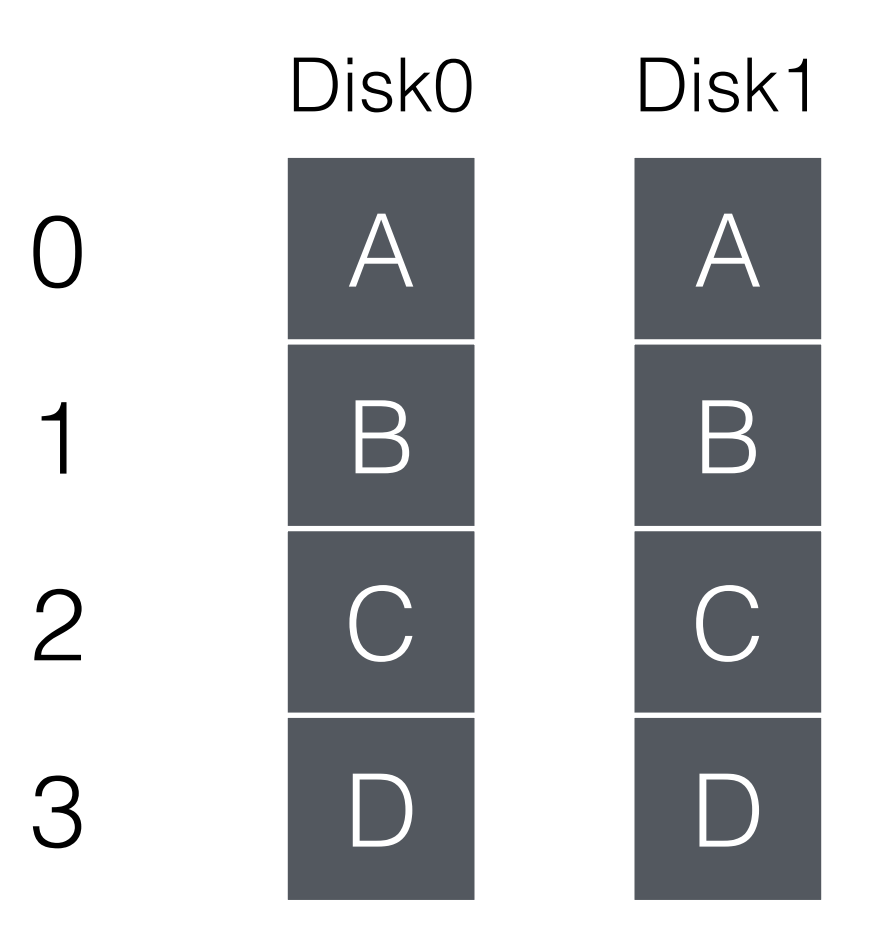

write $(A)$  to  $2$ 

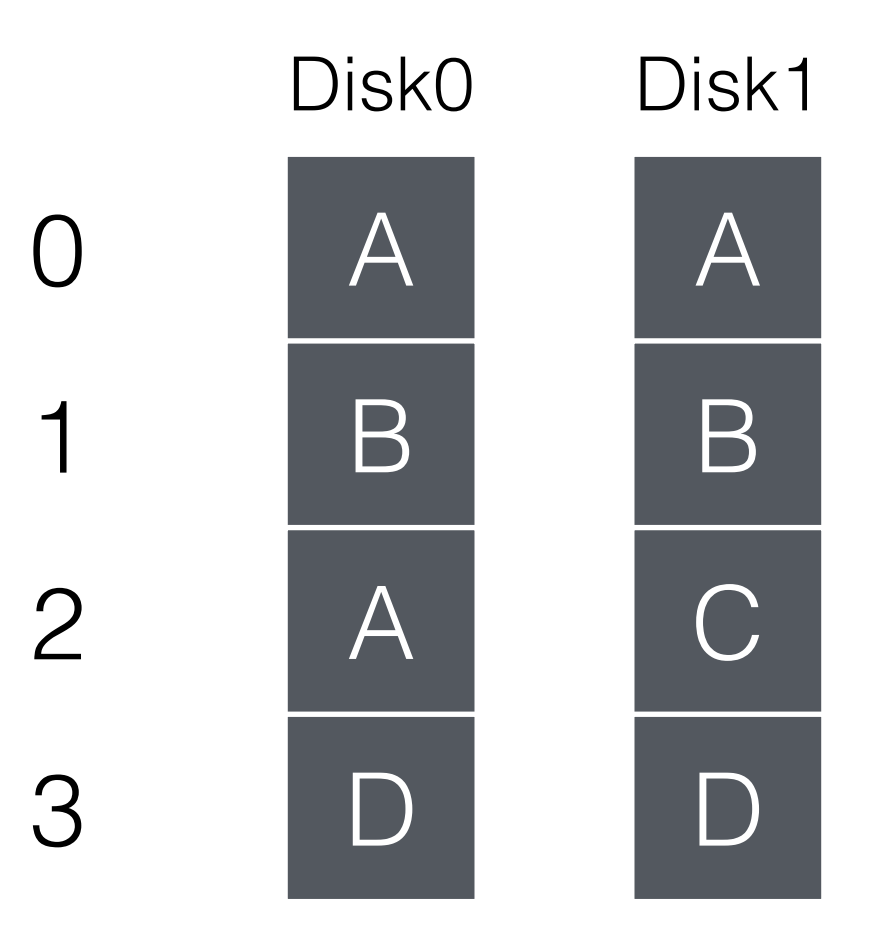

#### write $(A)$  to  $2$

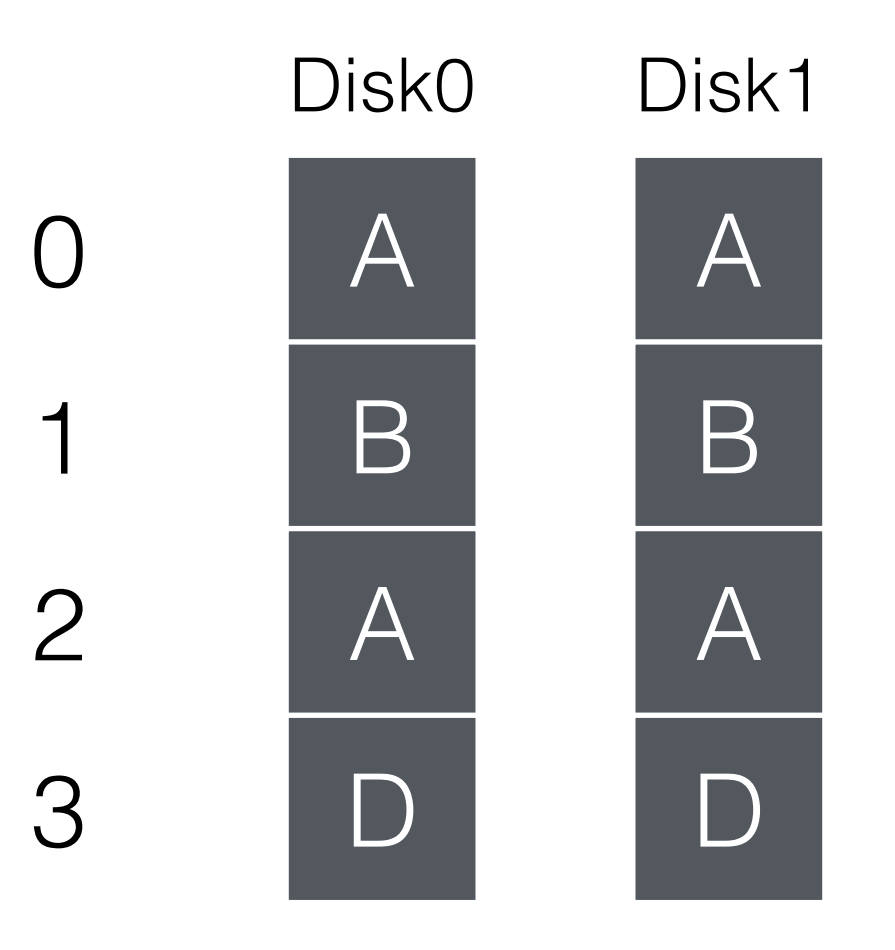

#### write $(A)$  to  $2$

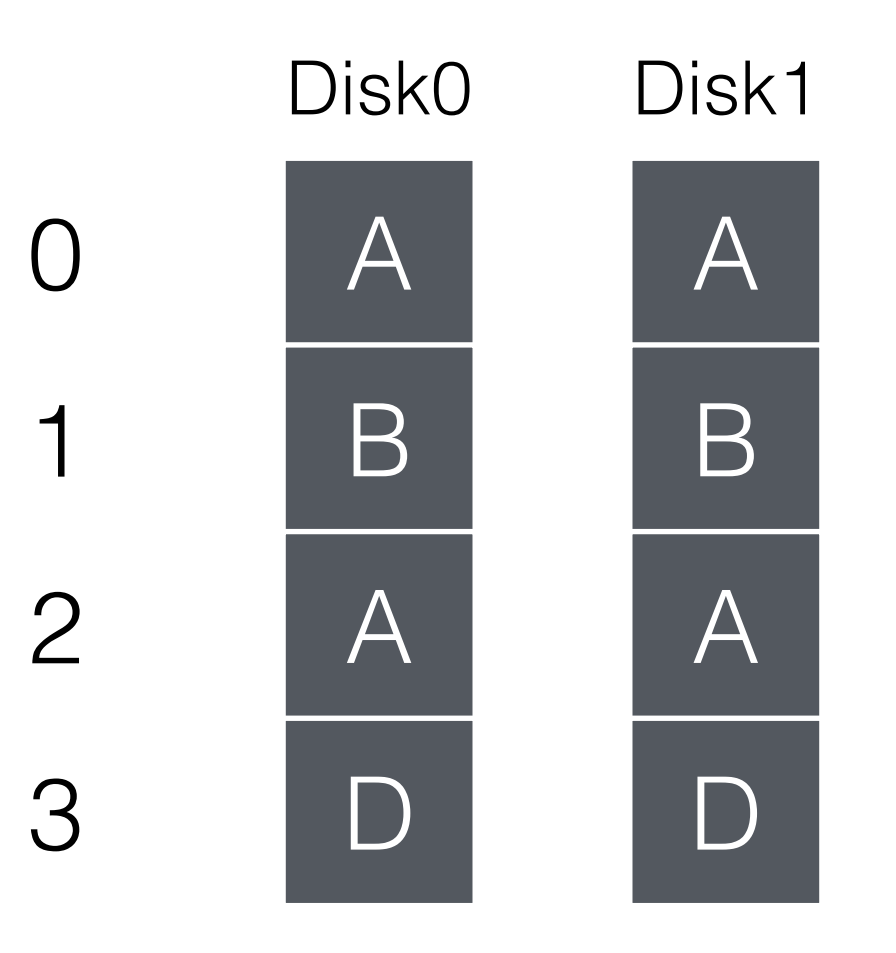

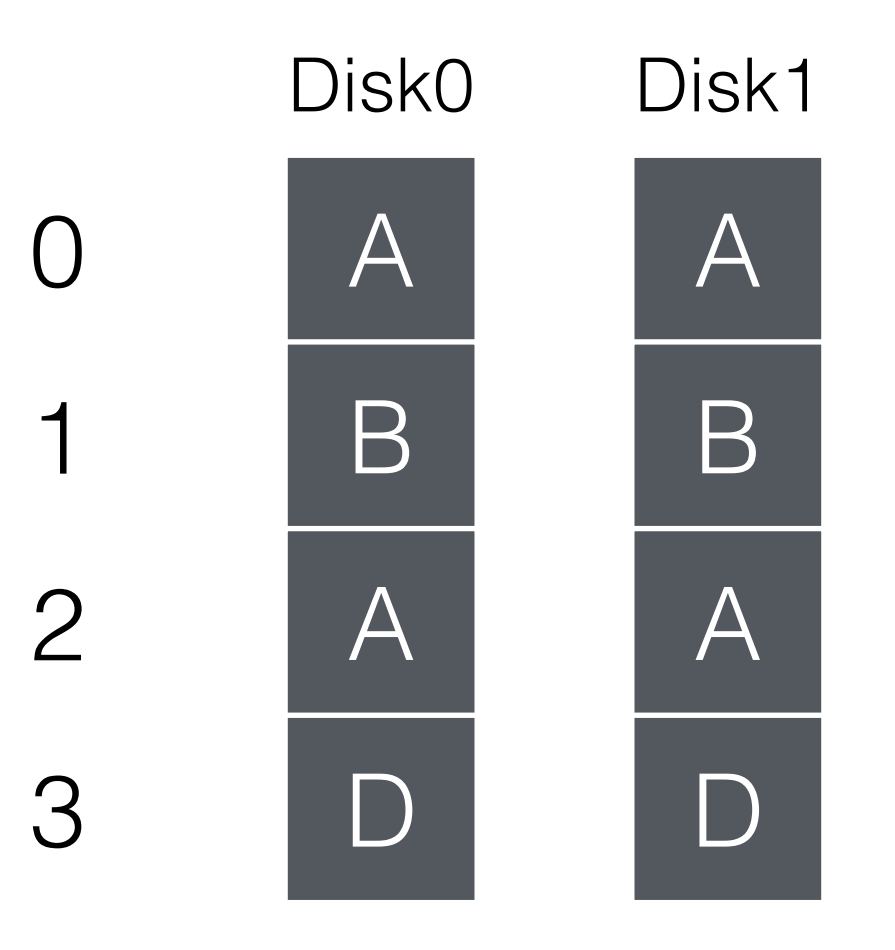

#### write $(T)$  to 3

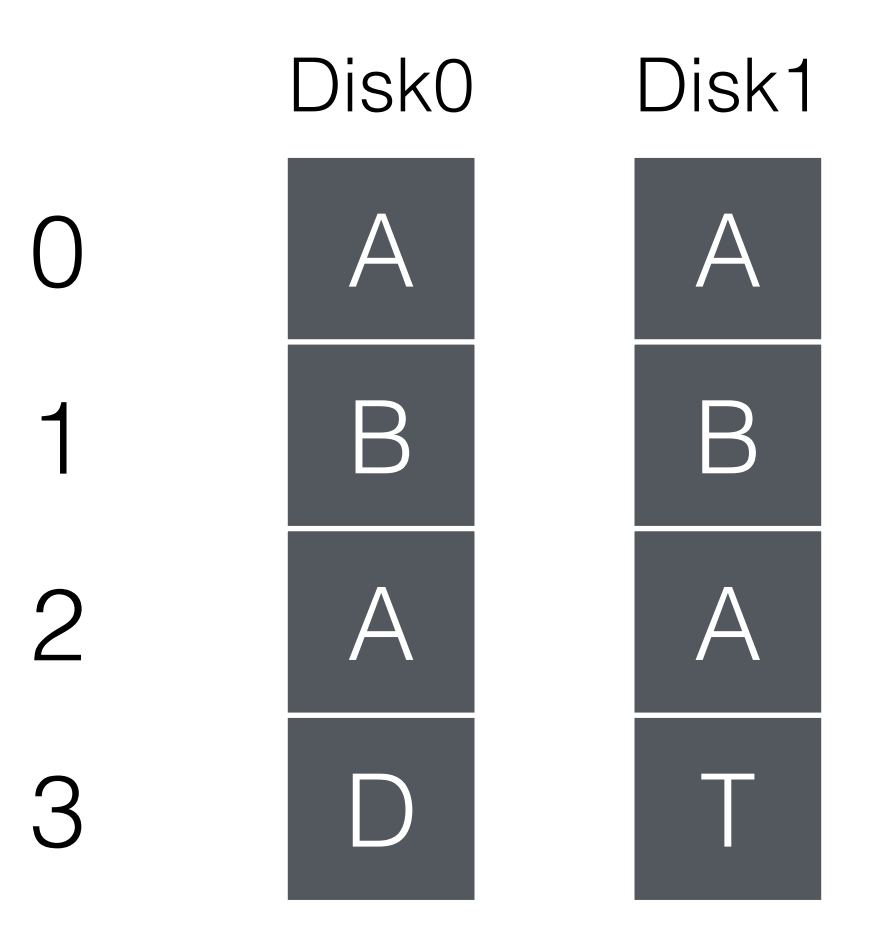

#### write $(T)$  to 3

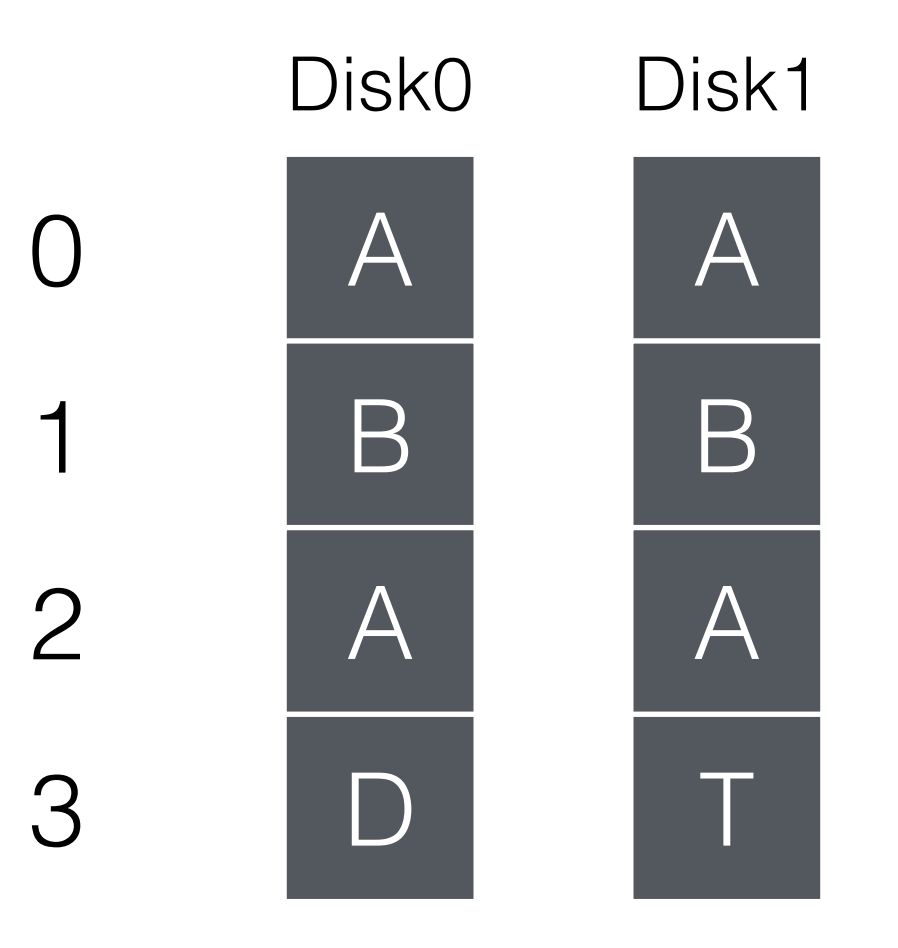

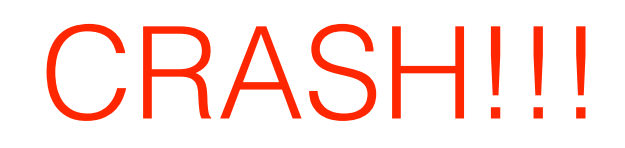

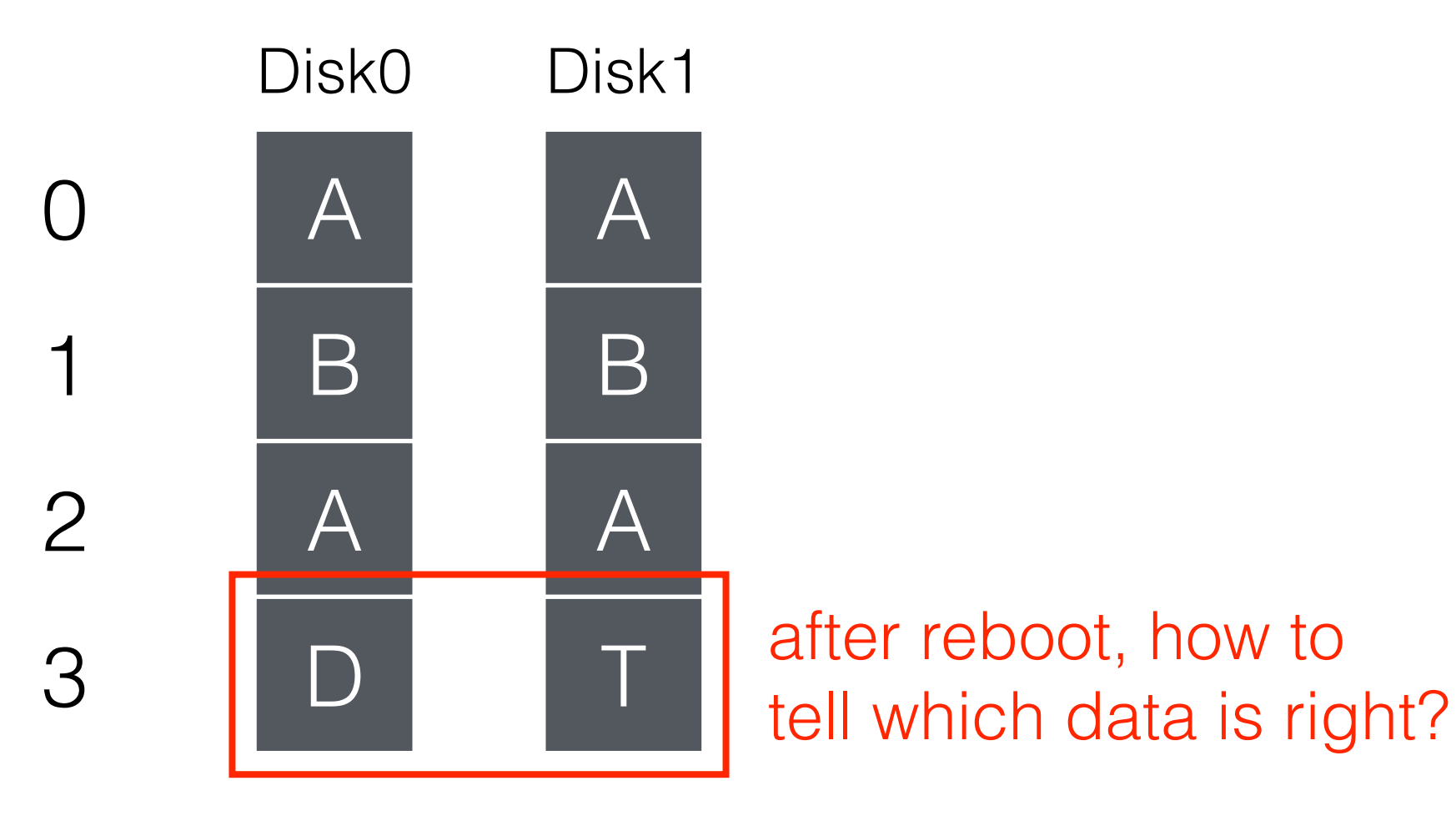

### H/W Solution

Problem: Consistent-Update Problem

Use non-volatile RAM in RAID controller.
#### RAID-4 compared to RAID-1 and RAID-0

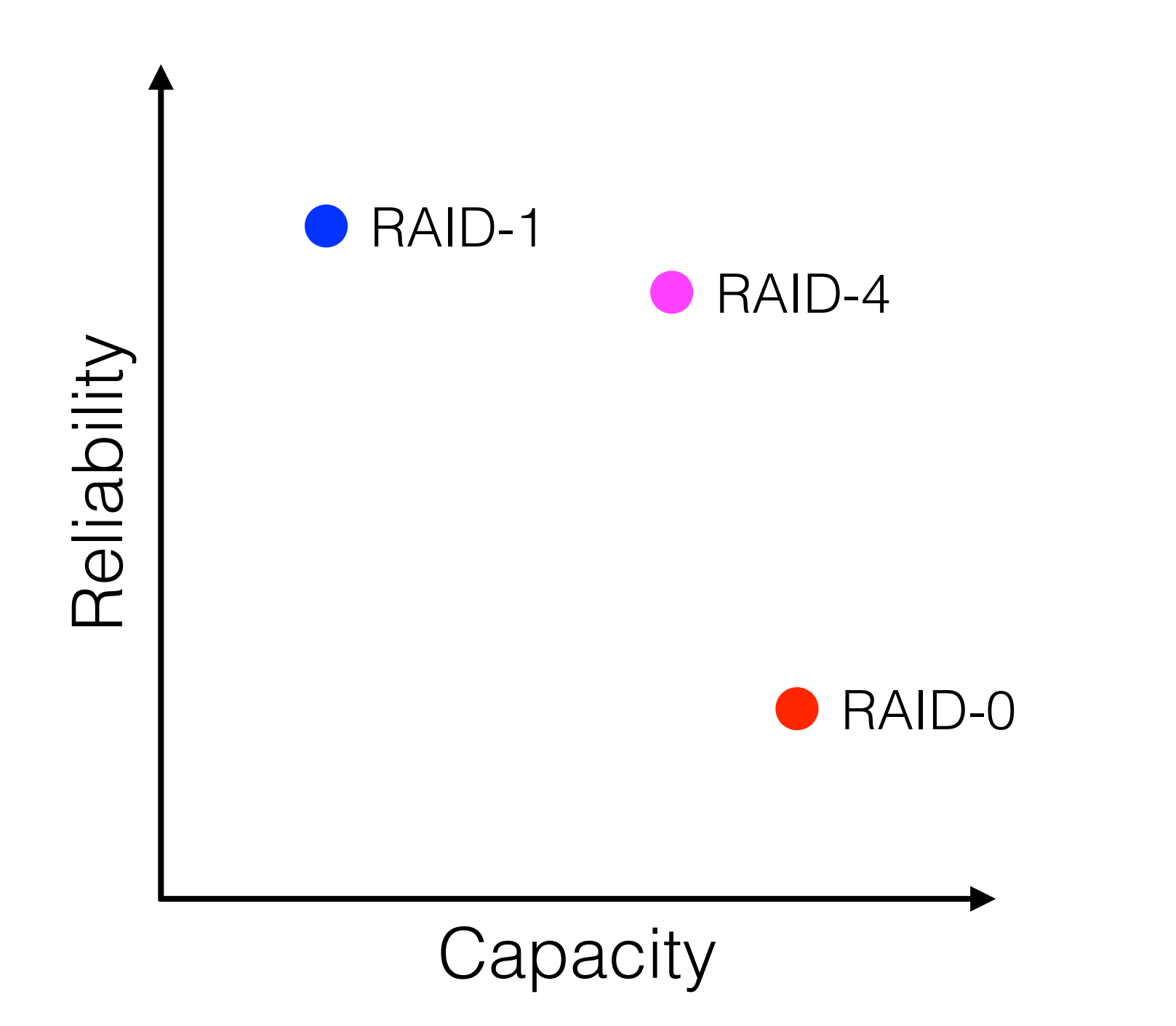

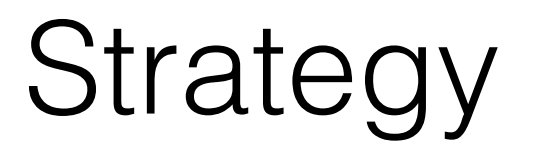

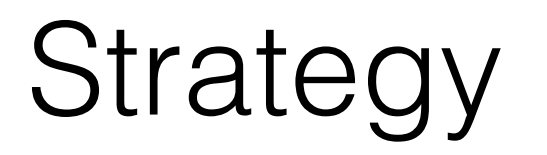

• Use parity disk.

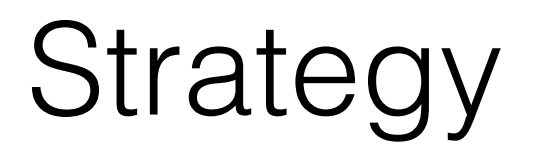

• Use parity disk.

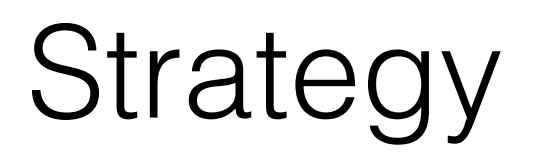

- Use parity disk.
- In algebra, if an equation has N variables, and N-1 are know, you can often solve for the unknown.

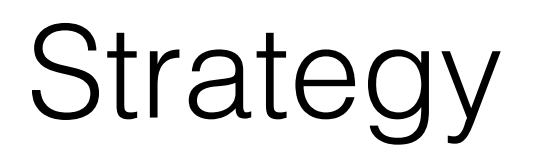

- Use parity disk.
- In algebra, if an equation has N variables, and N-1 are know, you can often solve for the unknown.

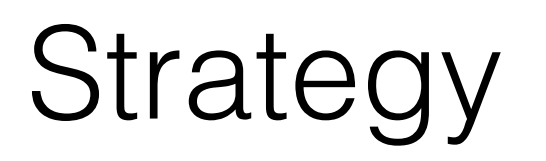

- Use parity disk.
- In algebra, if an equation has N variables, and N-1 are know, you can often solve for the unknown.
- Treat the sectors across disks in a stripe as an equation.

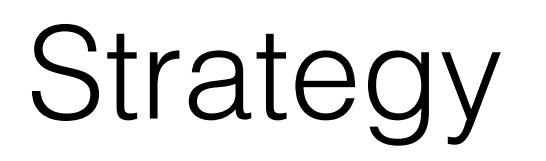

- Use parity disk.
- In algebra, if an equation has N variables, and N-1 are know, you can often solve for the unknown.
- Treat the sectors across disks in a stripe as an equation.

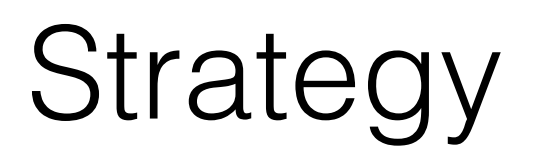

- Use parity disk.
- In algebra, if an equation has N variables, and N-1 are know, you can often solve for the unknown.
- Treat the sectors across disks in a stripe as an equation.
- A failed disk is like an unknown in the equation.

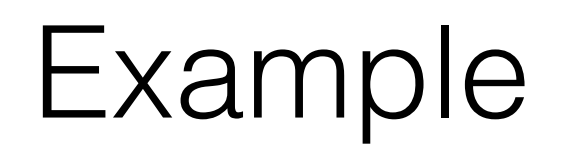

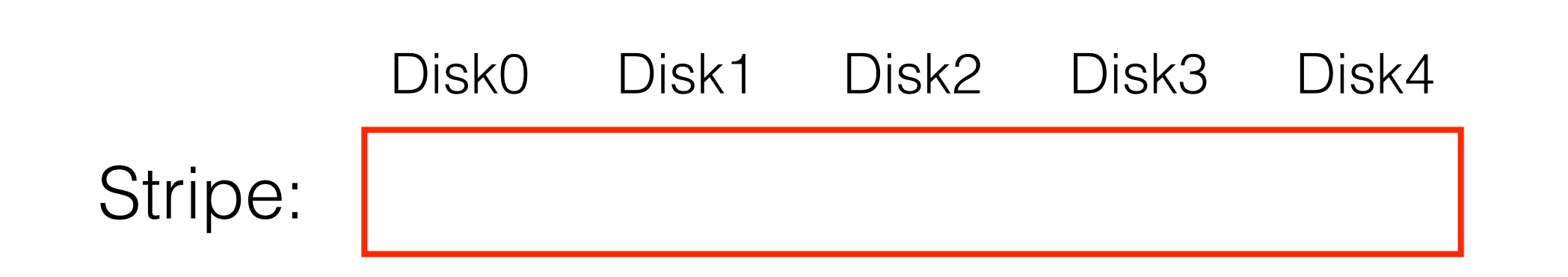

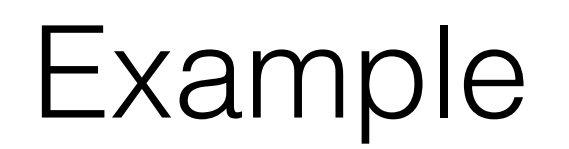

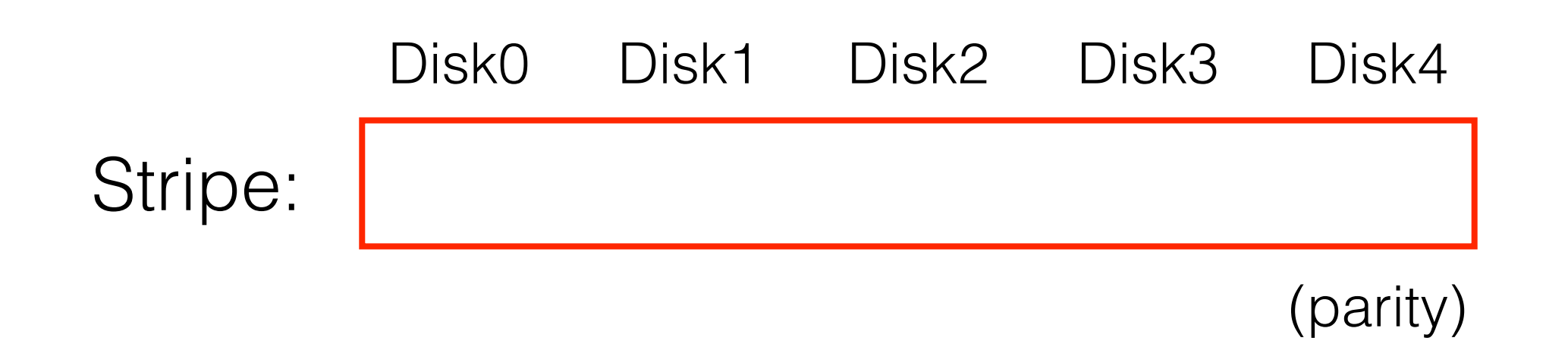

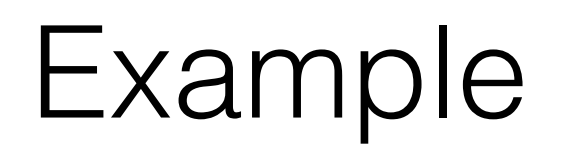

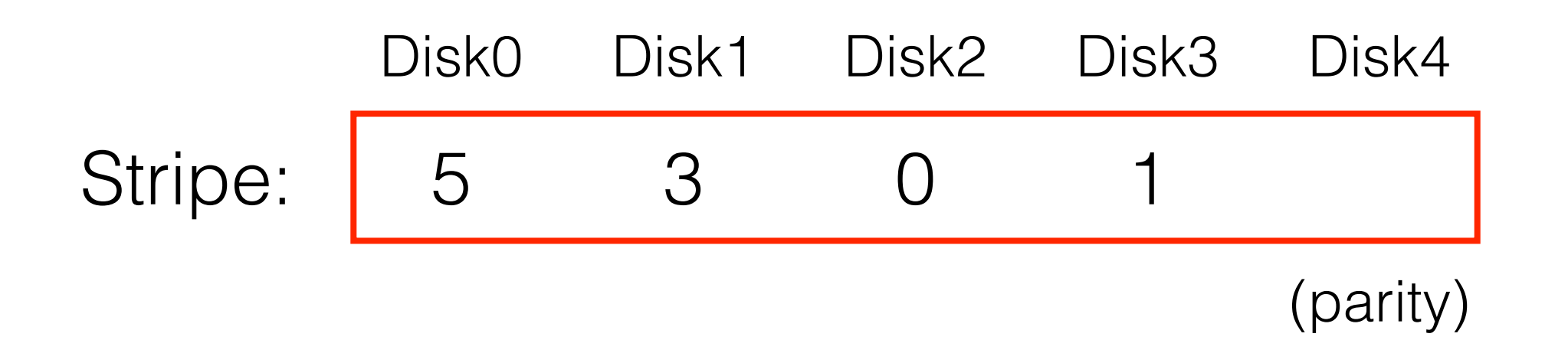

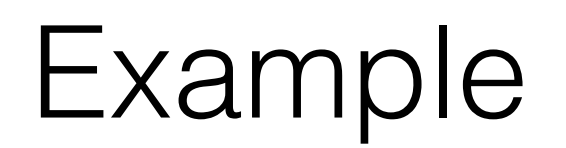

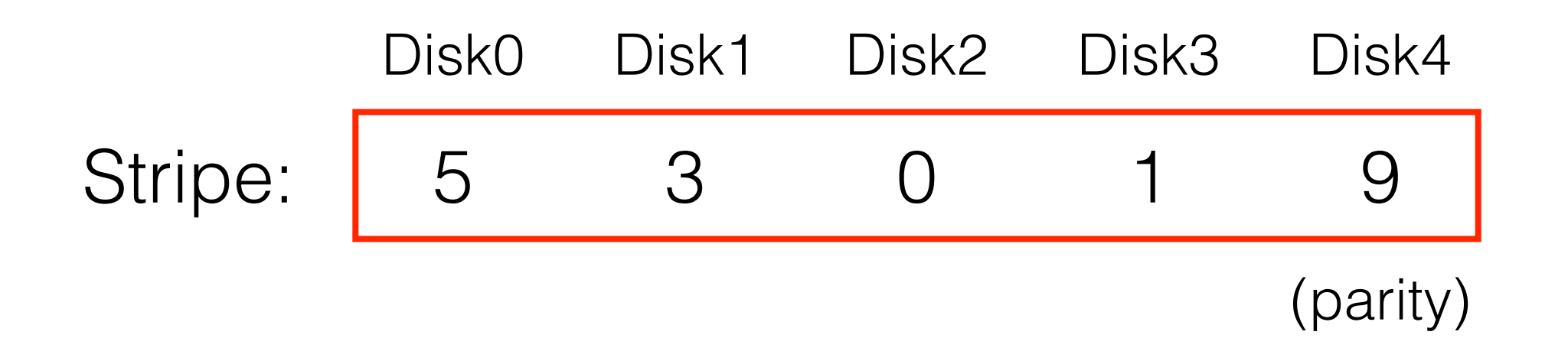

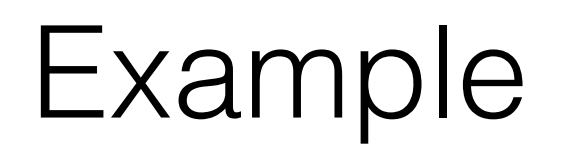

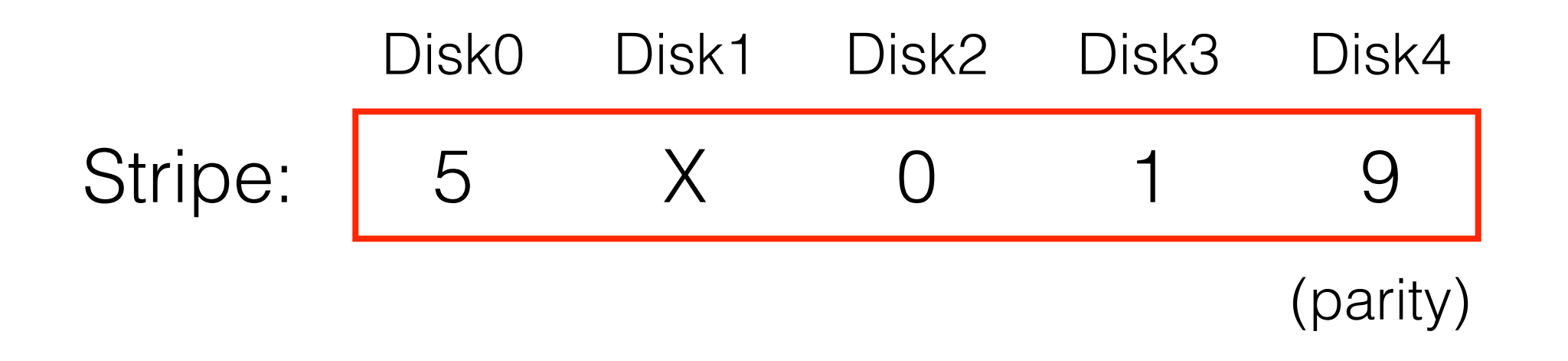

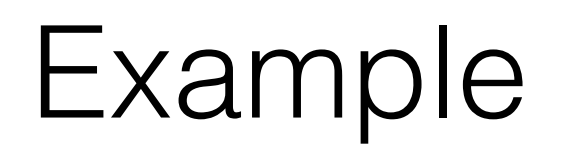

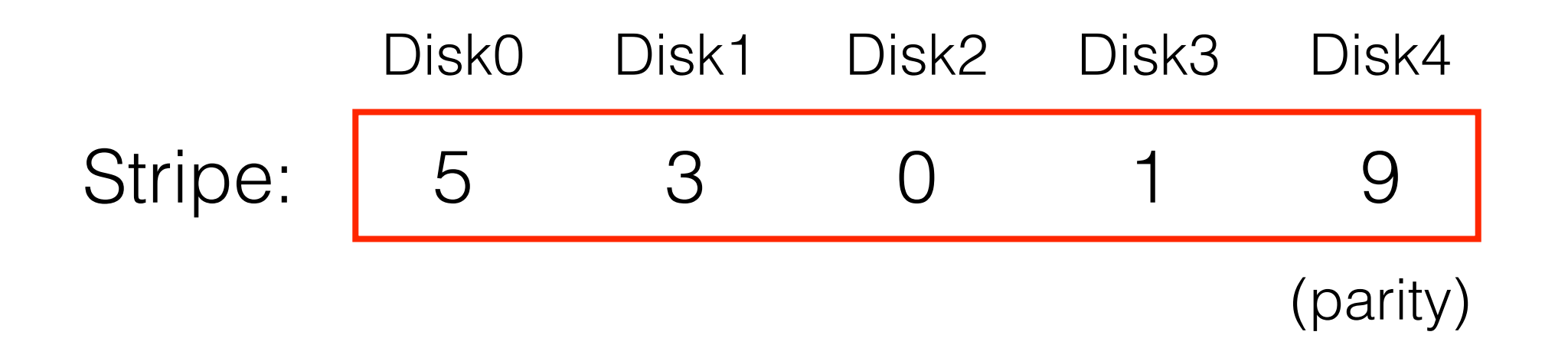

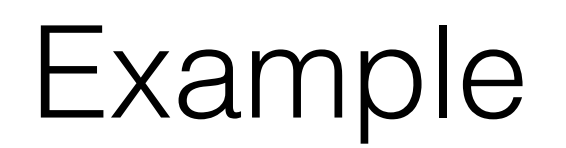

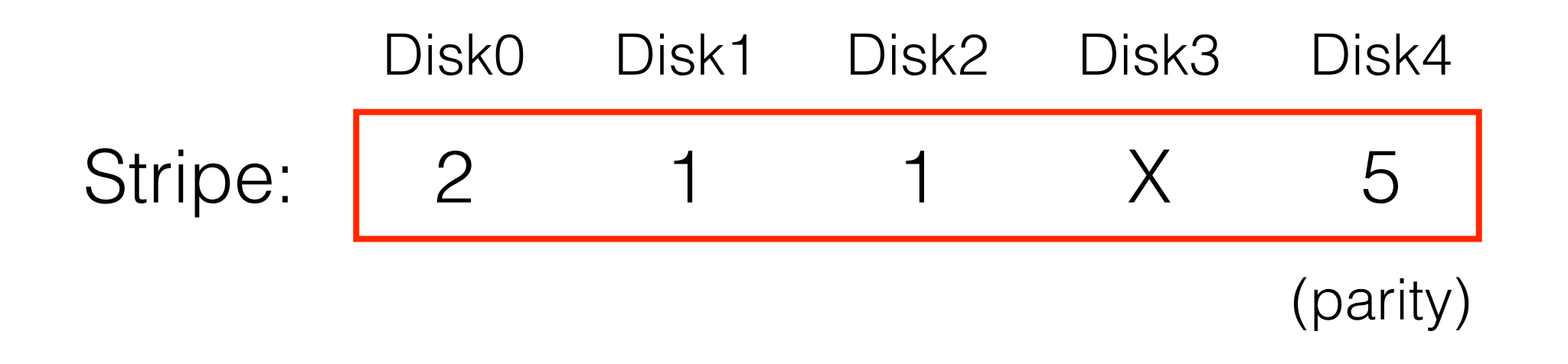

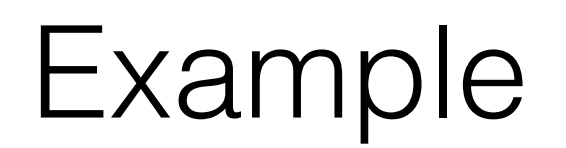

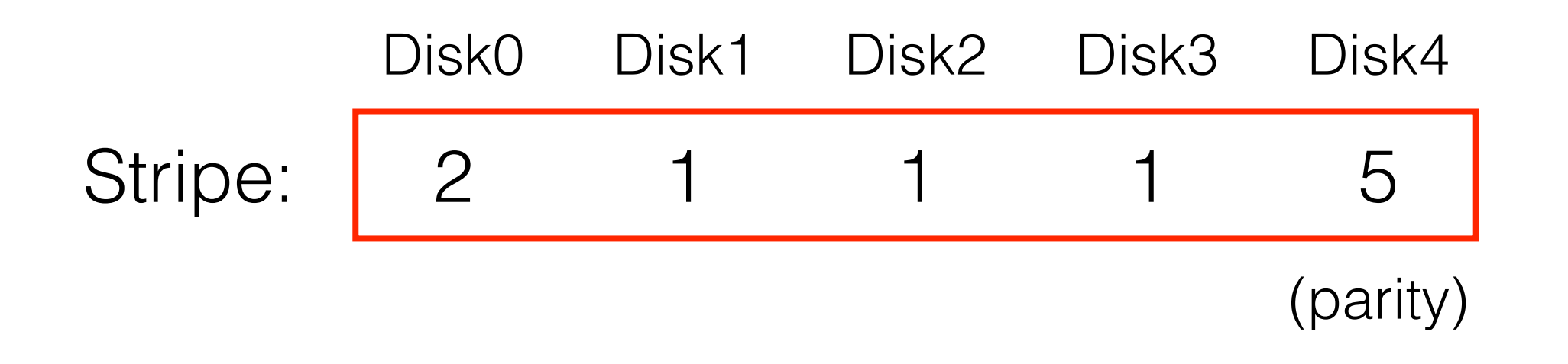

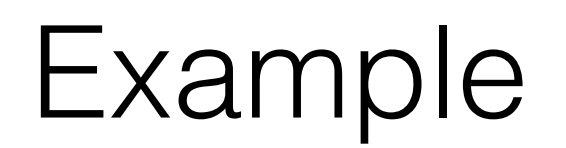

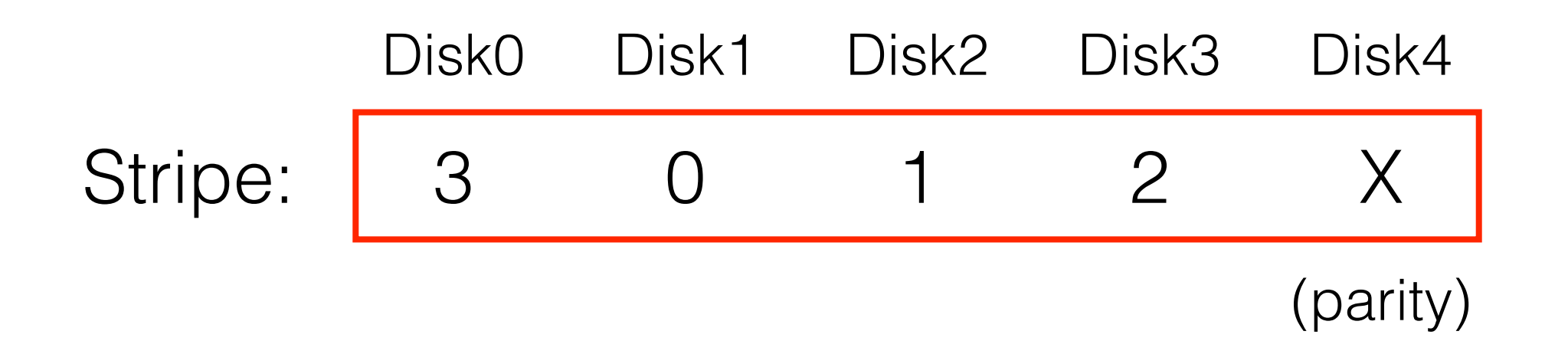

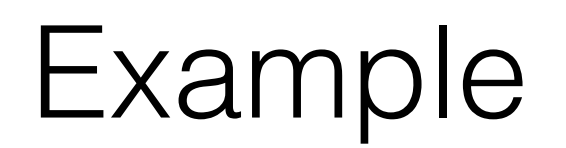

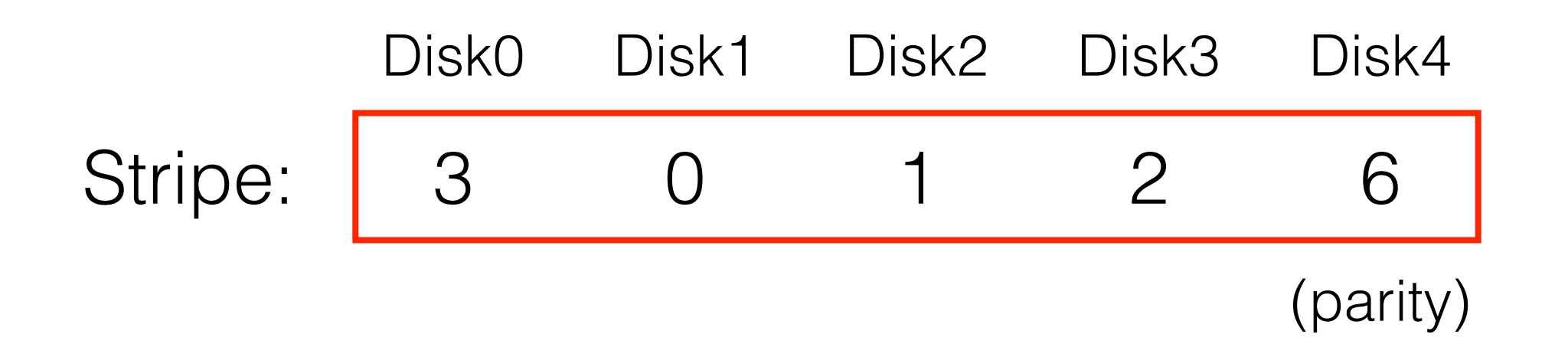

Which functions could we use to compute parity?

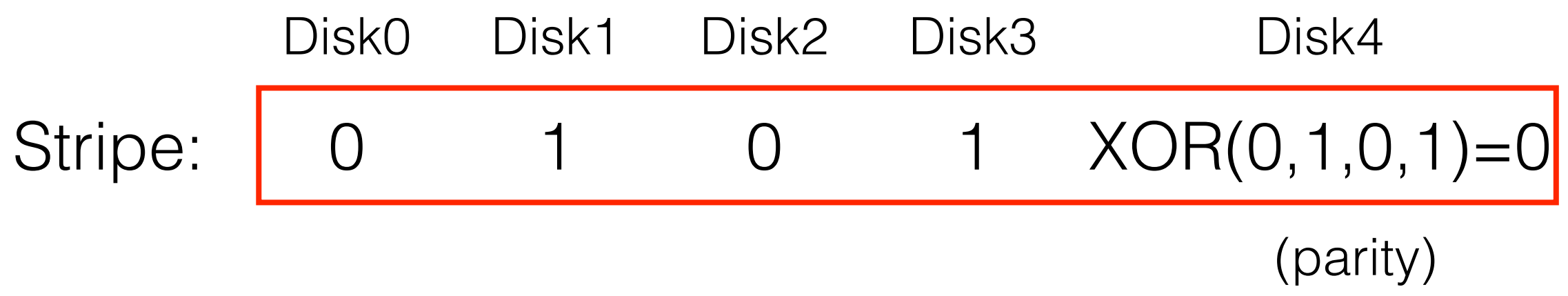

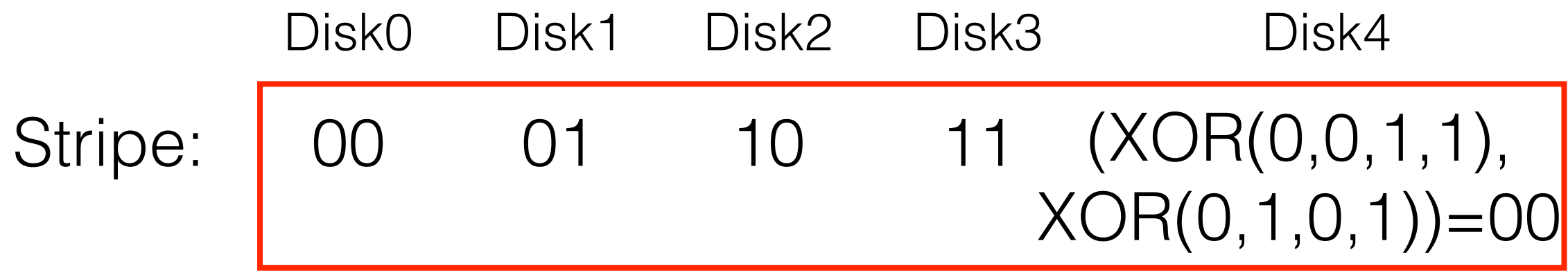

• What is capacity?

- What is capacity?
	- $(N-1) * C$

- What is capacity?
	- $(N-1) * C$
- How many disks can fail?

- What is capacity?
	- $(N-1) * C$
- How many disks can fail?
	- 1

- What is capacity?
	- $(N-1) * C$
- How many disks can fail?
	- 1
- Throughput?

- What is capacity?
	- $(N-1) * C$
- How many disks can fail?
	- 1
- Throughput?
	- Sequential write (N-1)\*S

- What is capacity?
	- $(N-1) * C$
- How many disks can fail?
	- 1
- Throughput?
	- Sequential write (N-1)\*S
	- Sequential read (N-1)\*S

- What is capacity?
	- $(N-1) * C$
- How many disks can fail?
	- 1
- Throughput?
	- Sequential write (N-1)\*S
	- Sequential read (N-1)\*S
	- Random read (N-1)\*R

- What is capacity?
	- $(N-1) * C$
- How many disks can fail?
	- 1
- Throughput?
	- Sequential write (N-1)\*S
	- Sequential read (N-1)\*S
	- Random read (N-1)\*R
	- Random write?

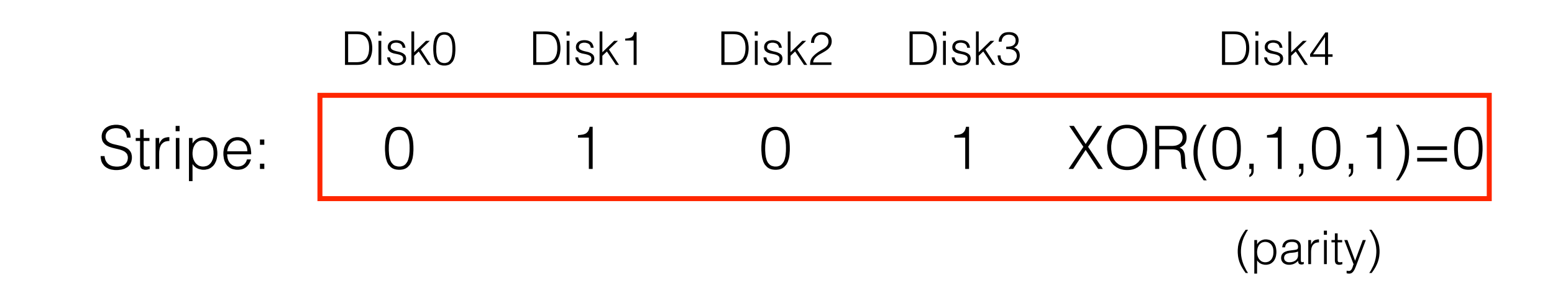

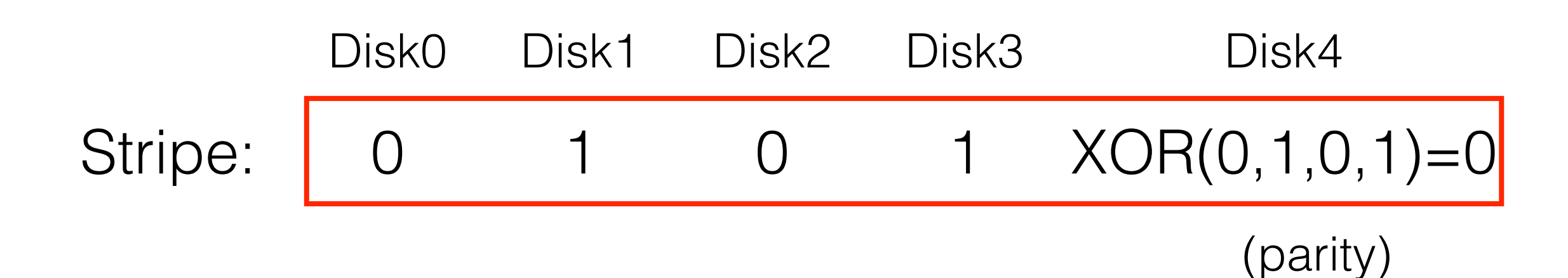

• Want to: **Write** 0 to Disk 1

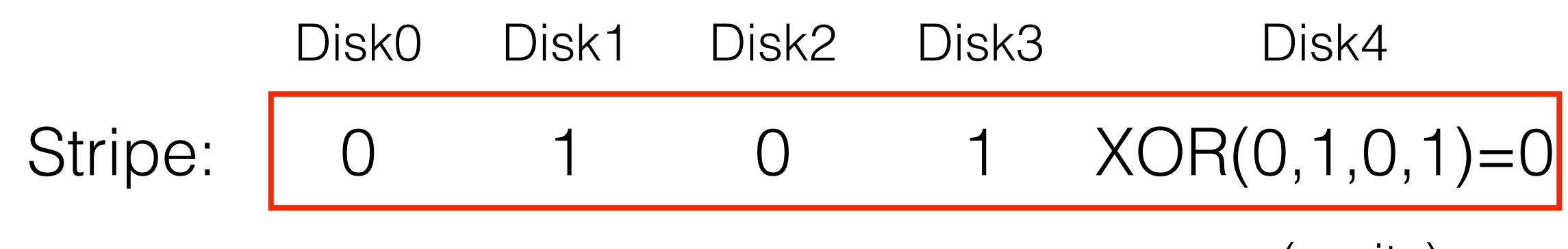

- Want to: **Write** 0 to Disk 1
- **Read** old value of Disk 1

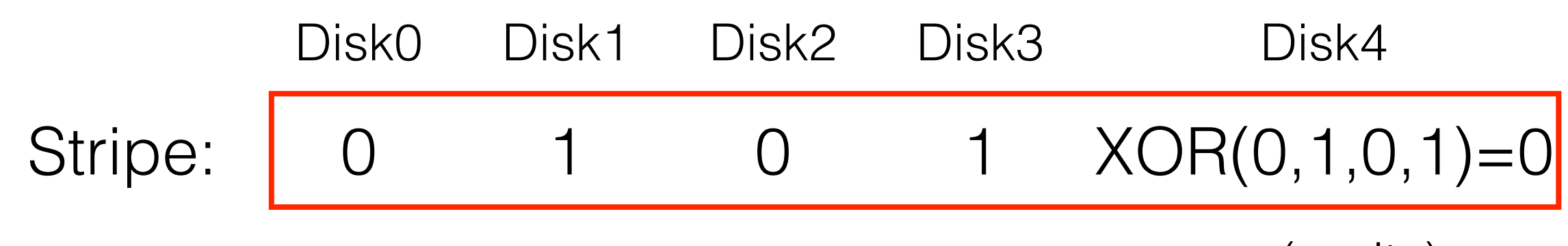

- Want to: **Write** 0 to Disk 1
- **Read** old value of Disk 1
- **Read** old value of parity

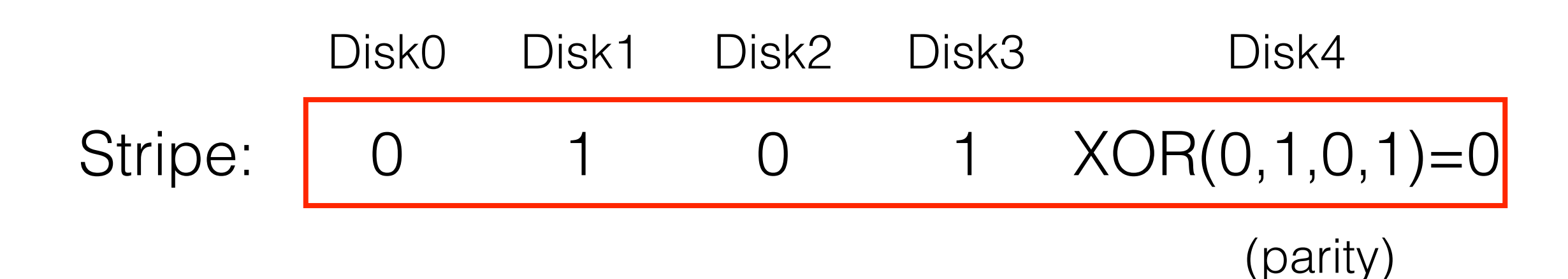

- Want to: **Write** 0 to Disk 1
- **Read** old value of Disk 1
- **Read** old value of parity
- If New value of Disk  $1 ==$  Old value of Disk 1, Do nothing

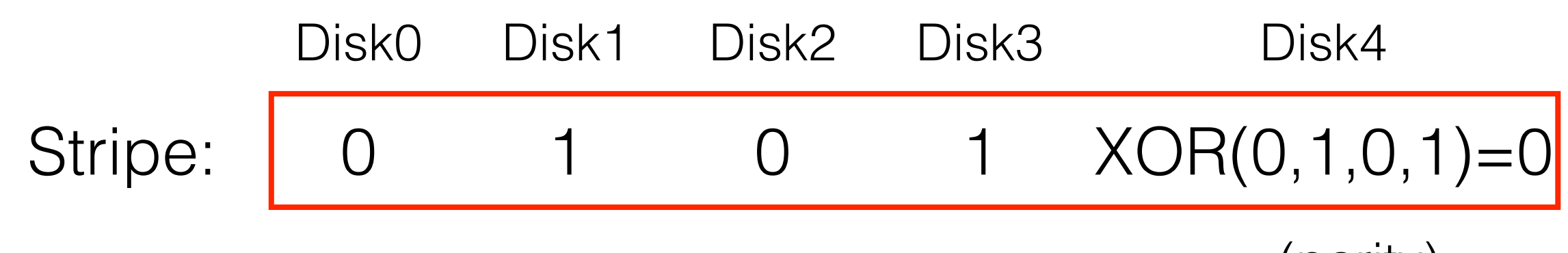

- Want to: **Write** 0 to Disk 1
- **Read** old value of Disk 1
- **Read** old value of parity
- If New value of Disk  $1 ==$  Old value of Disk 1, Do nothing
- Else, **Write** new flipped parity and **Write** new value to Disk 1
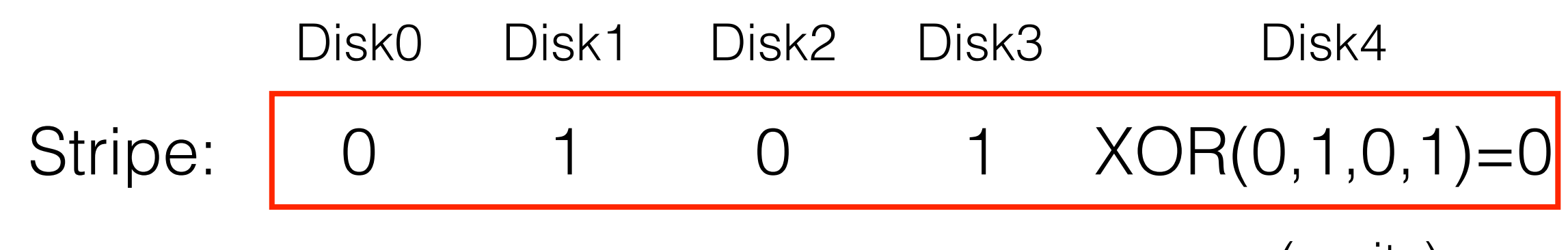

- Want to: **Write** 0 to Disk 1
- **Read** old value of Disk 1
- **Read** old value of parity
- If New value of Disk  $1 ==$  Old value of Disk 1, Do nothing
- Else, **Write** new flipped parity and **Write** new value to Disk 1
- Each random write, needs 2 reads and 2 writes

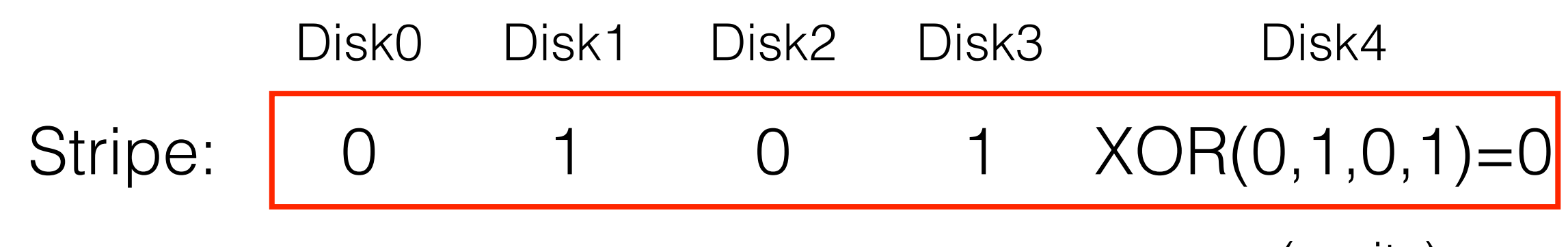

- Want to: **Write** 0 to Disk 1
- **Read** old value of Disk 1
- **Read** old value of parity
- If New value of Disk  $1 ==$  Old value of Disk 1, Do nothing
- Else, **Write** new flipped parity and **Write** new value to Disk 1
- Each random write, needs 2 reads and 2 writes
- Assume we get 2 writes: Disk 0 and Disk 1

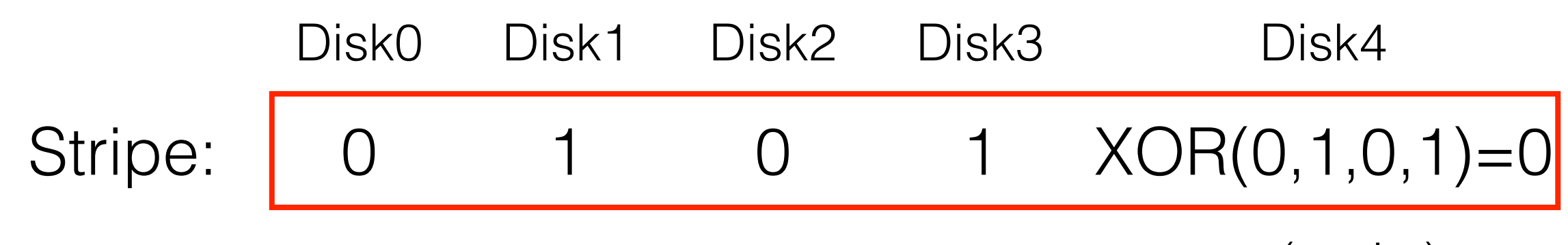

- Want to: **Write** 0 to Disk 1
- **Read** old value of Disk 1
- **Read** old value of parity
- If New value of Disk  $1 ==$  Old value of Disk 1, Do nothing
- Else, **Write** new flipped parity and **Write** new value to Disk 1
- Each random write, needs 2 reads and 2 writes
- Assume we get 2 writes: Disk 0 and Disk 1
	- Both wait to read and write Parity Disk

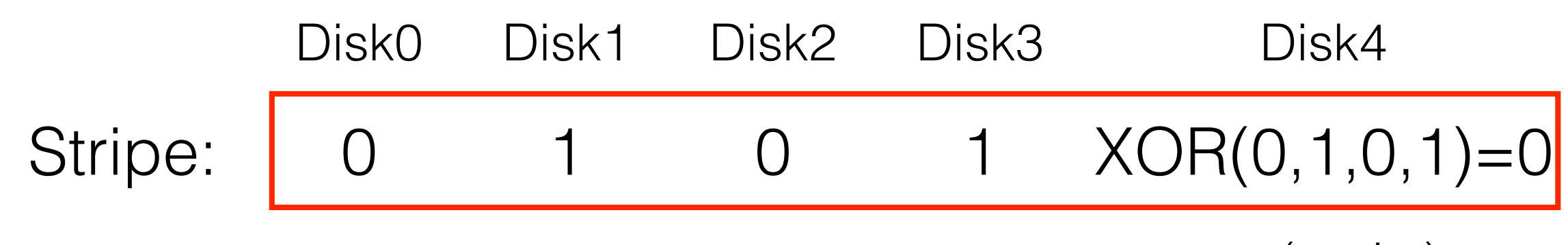

- Want to: **Write** 0 to Disk 1
- **Read** old value of Disk 1
- **Read** old value of parity
- If New value of Disk  $1 ==$  Old value of Disk 1, Do nothing
- Else, **Write** new flipped parity and **Write** new value to Disk 1
- Each random write, needs 2 reads and 2 writes
- Assume we get 2 writes: Disk 0 and Disk 1
	- Both wait to read and write Parity Disk
	- R/2 throughput (**independent of N**)

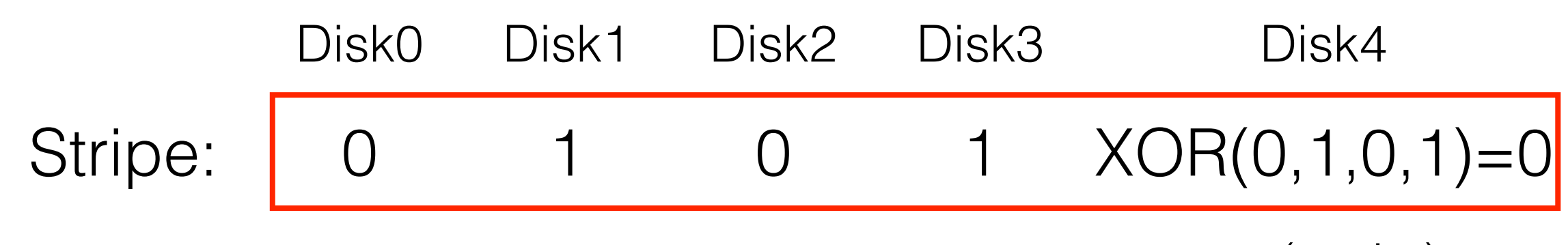

- Want to: **Write** 0 to Disk 1
- **Read** old value of Disk 1
- **Read** old value of parity
- If New value of Disk  $1 ==$  Old value of Disk 1, Do nothing
- Else, **Write** new flipped parity and **Write** new value to Disk 1
- Each random write, needs 2 reads and 2 writes
- Assume we get 2 writes: Disk 0 and Disk 1
	- Both wait to read and write Parity Disk
	- R/2 throughput (**independent of N**)
- Latency for random write is 2D (2 parallel reads and 2 parallel writes)

#### RAID-5 (Improve Random Write Performance)

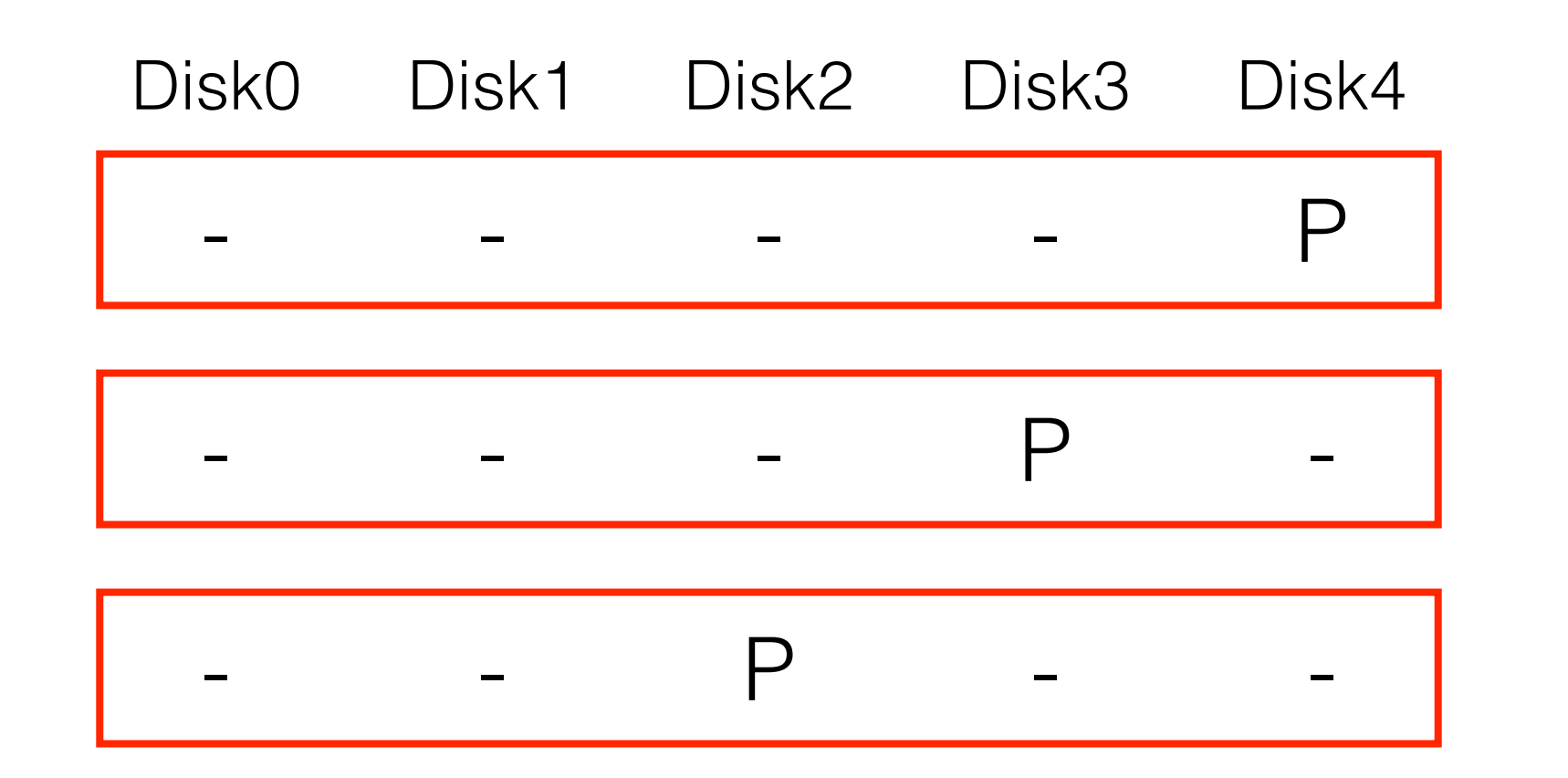

**…**

0a) What is capacity? **(N-1) \* C**

0b) How many disks can fail? **1**

0c) Throughput? **???**

0d) Latency? D for read and  $2*D$  for write

#### What is steady-state throughput for

- sequential reads?
- sequential writes?
- random reads?
- random writes?

What is steady-state throughput for

- sequential reads? **(N-1) \* S**
- sequential writes? **(N-1) \* S**
- random reads? **N \* R**
- random writes? **N \* R / 4**
- 

# RAID-5: Throughput

What is steady-state throughput for

- sequential reads? **(N-1) \* S**
- sequential writes? **(N-1) \* S**
- random reads? **N \* R (N-1) \* R**
- random writes? **N \* R / 4 R/2**
- 

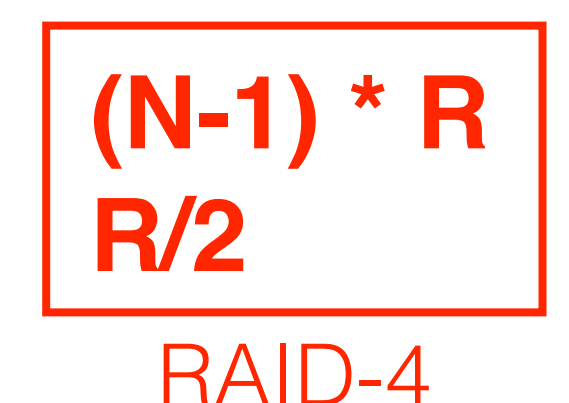

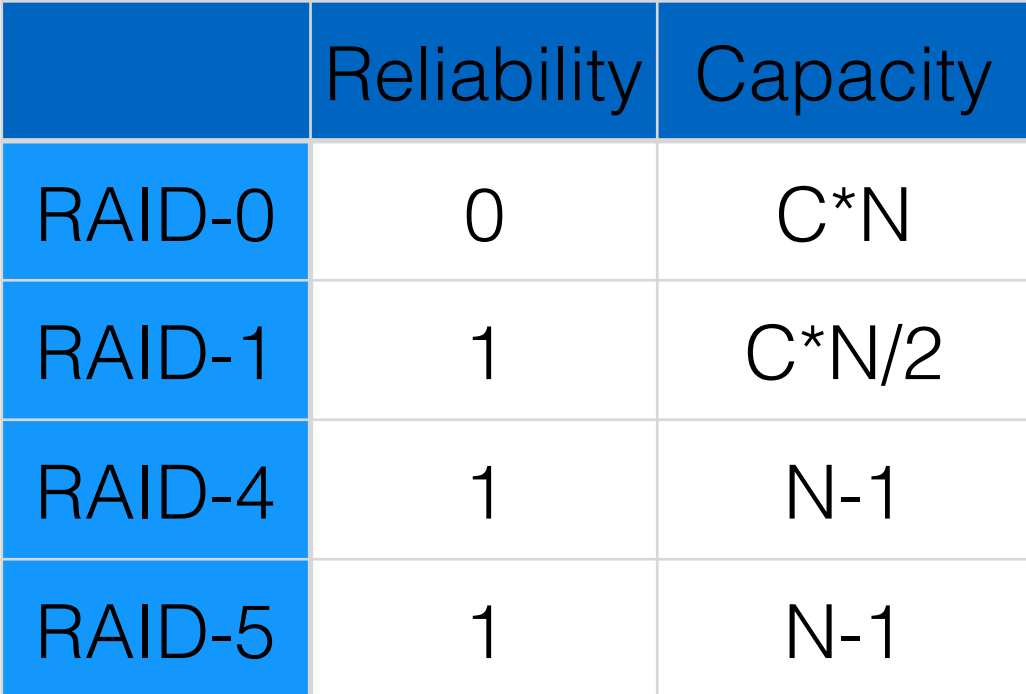

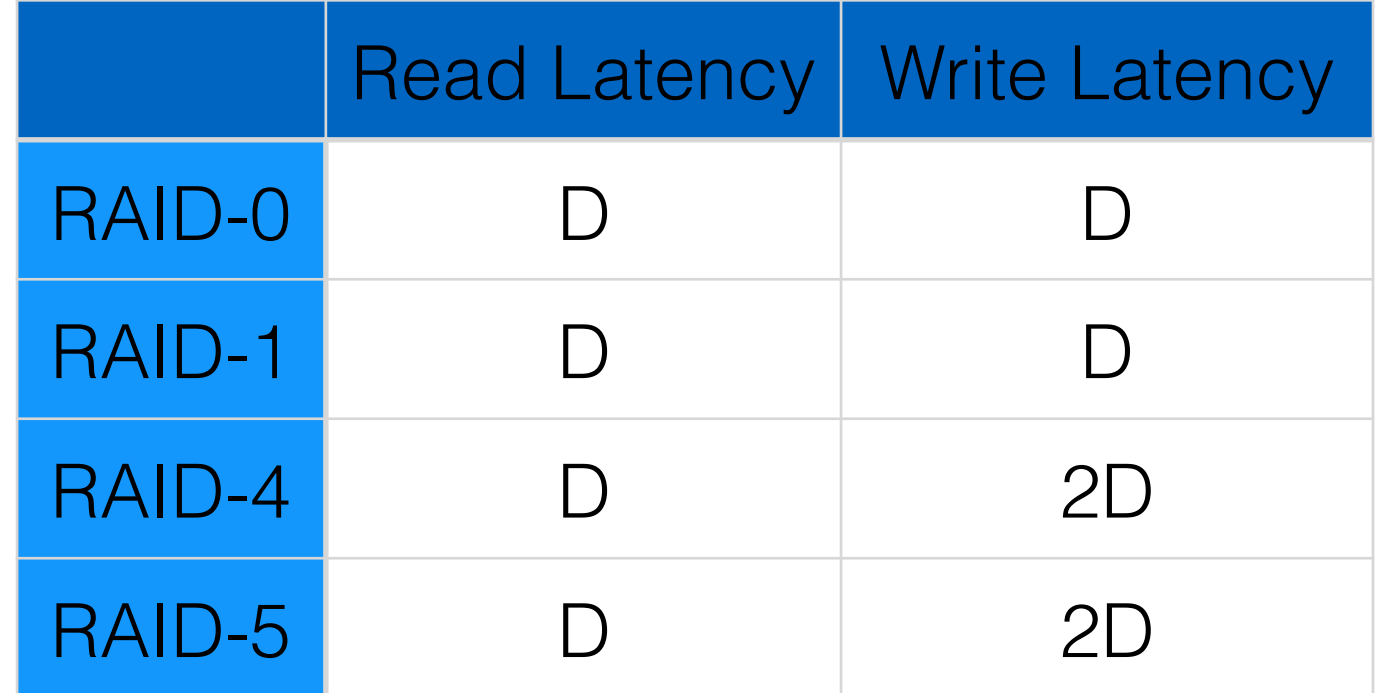

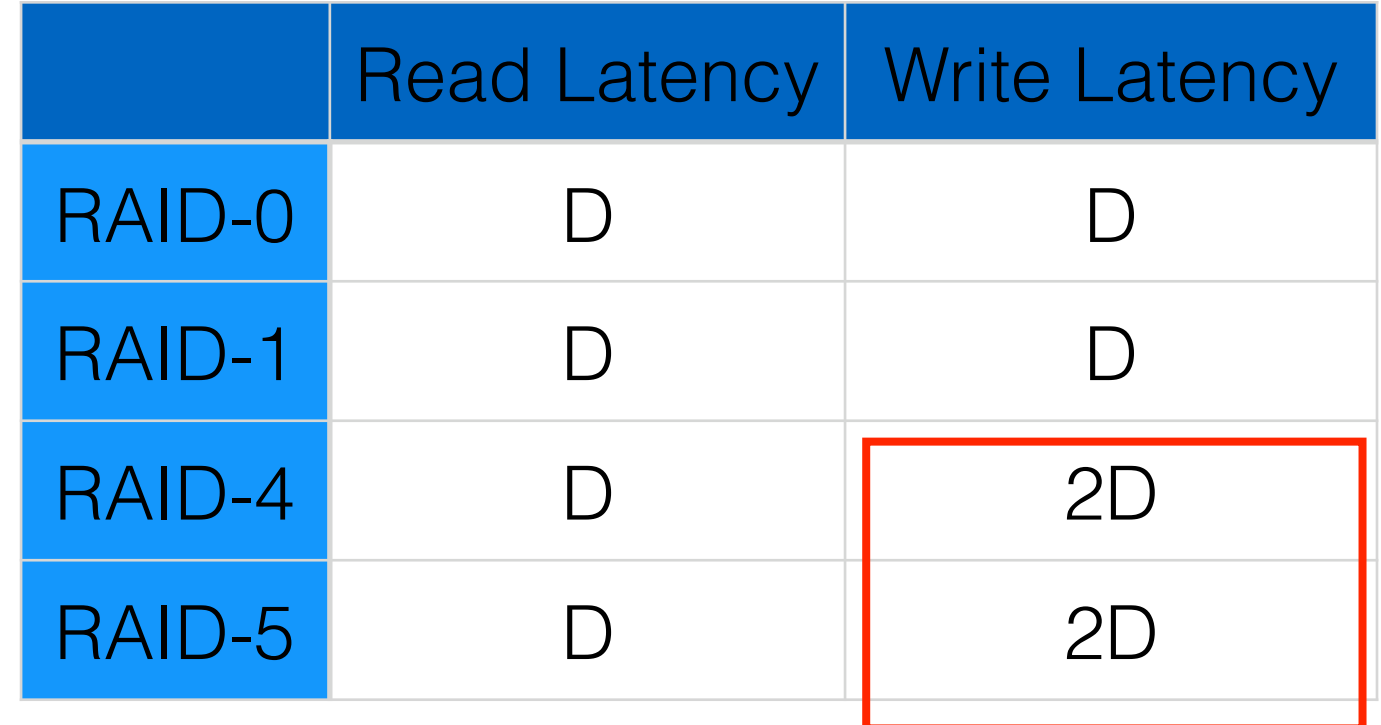

but RAID-5 can do more in parallel

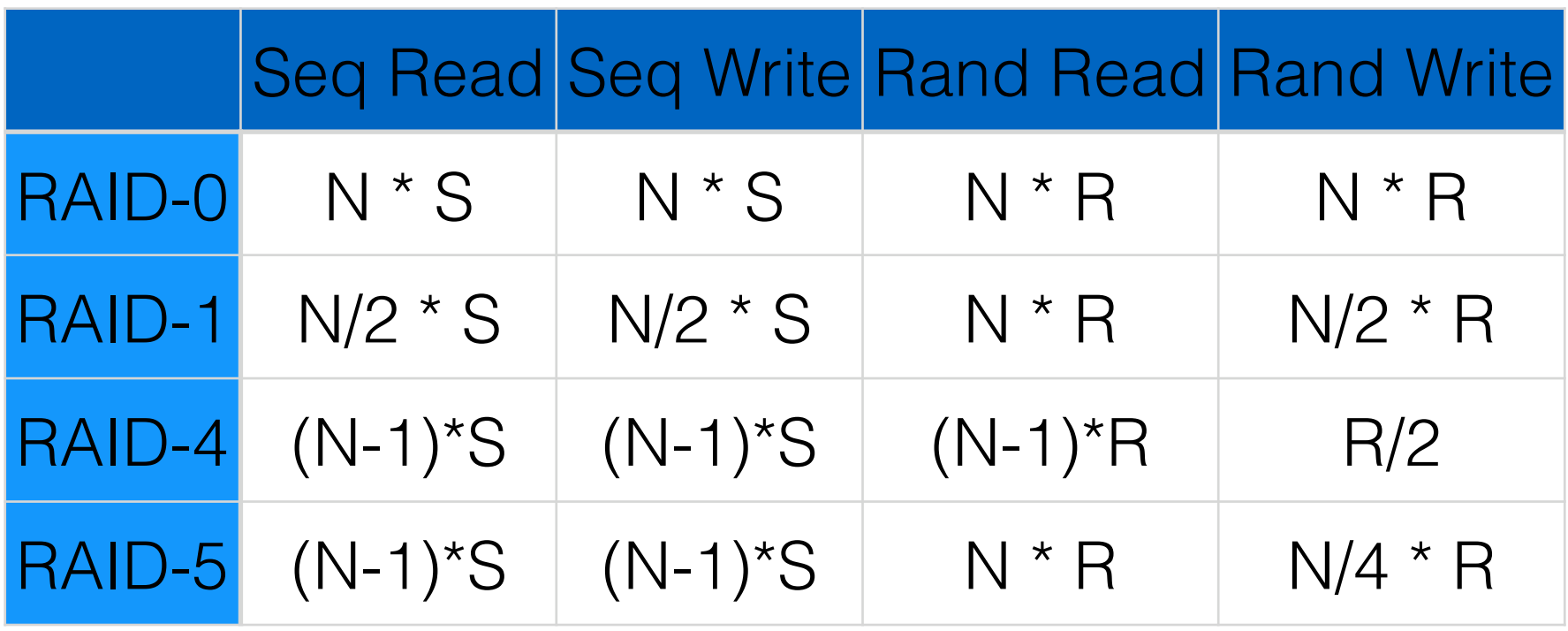

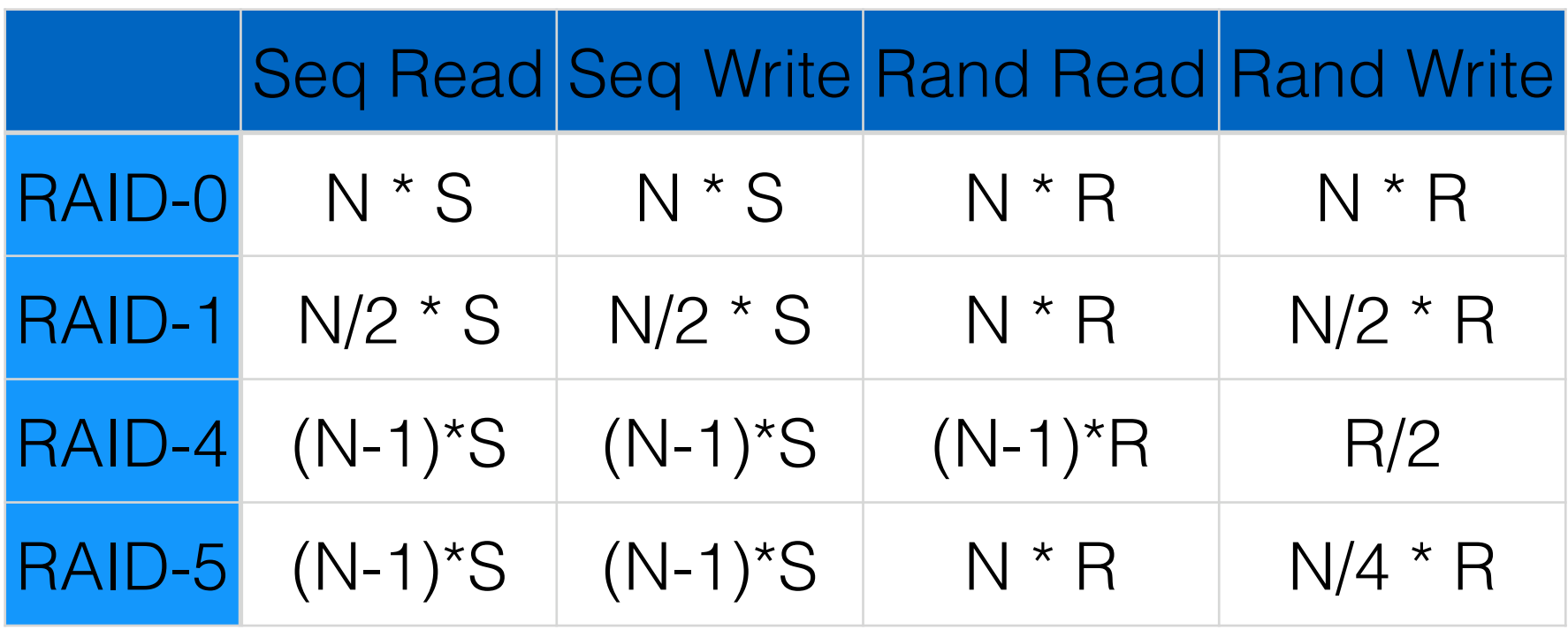

#### RAID-5 is strictly better than RAID-4

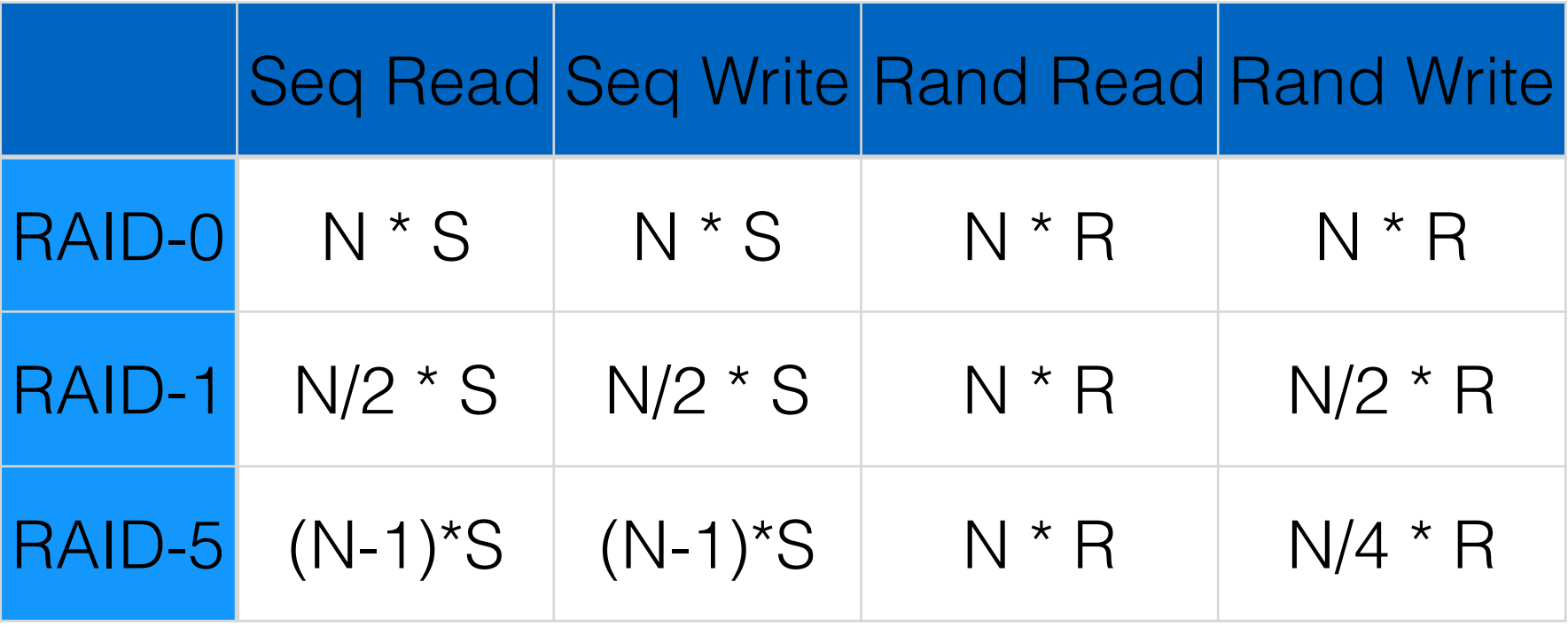

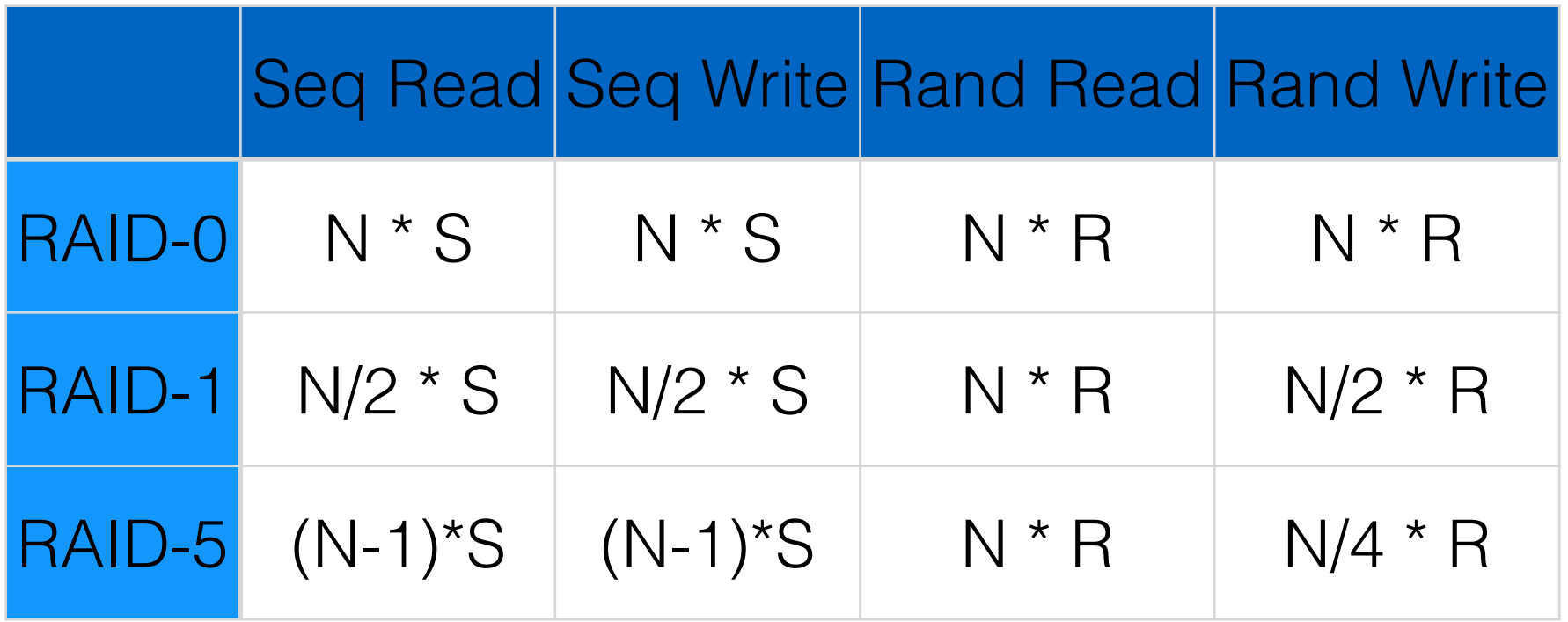

#### RAID-0 is always fastest and has best capacity. (but at cost of reliability)

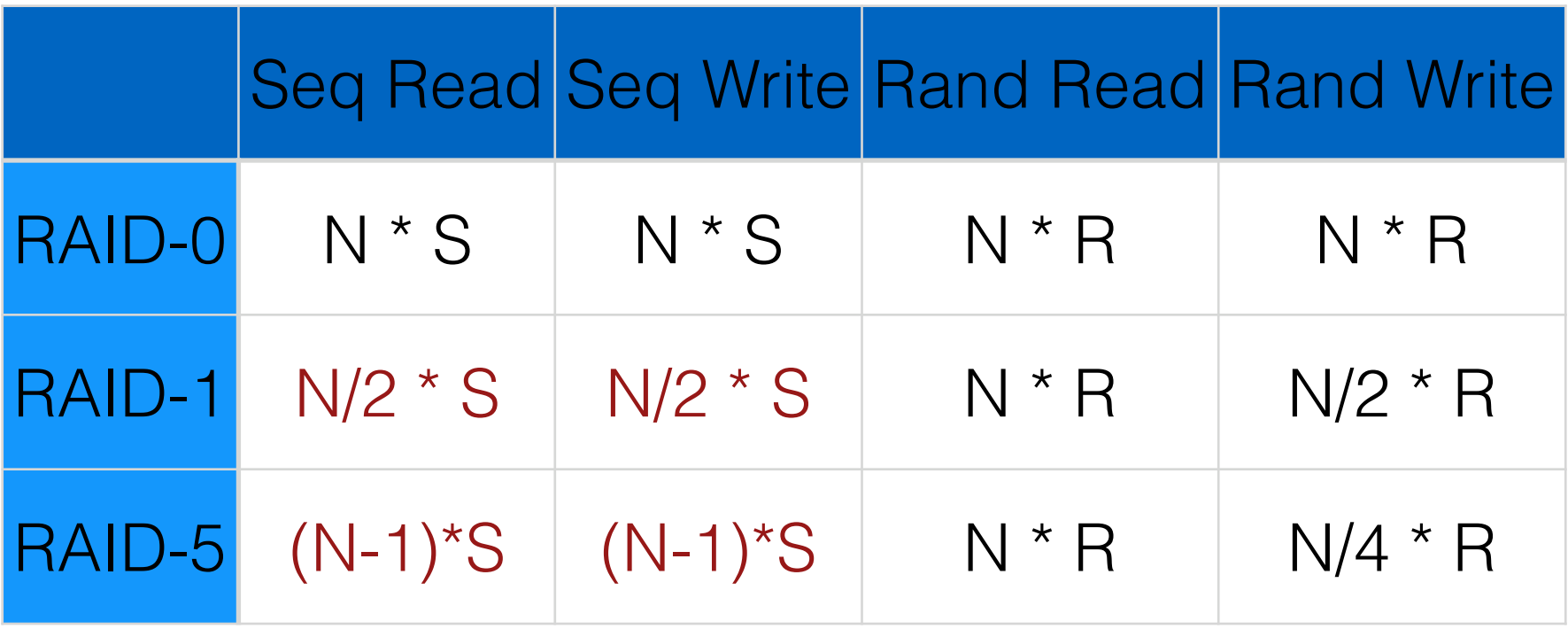

RAID-5 better than RAID-1 for sequential.

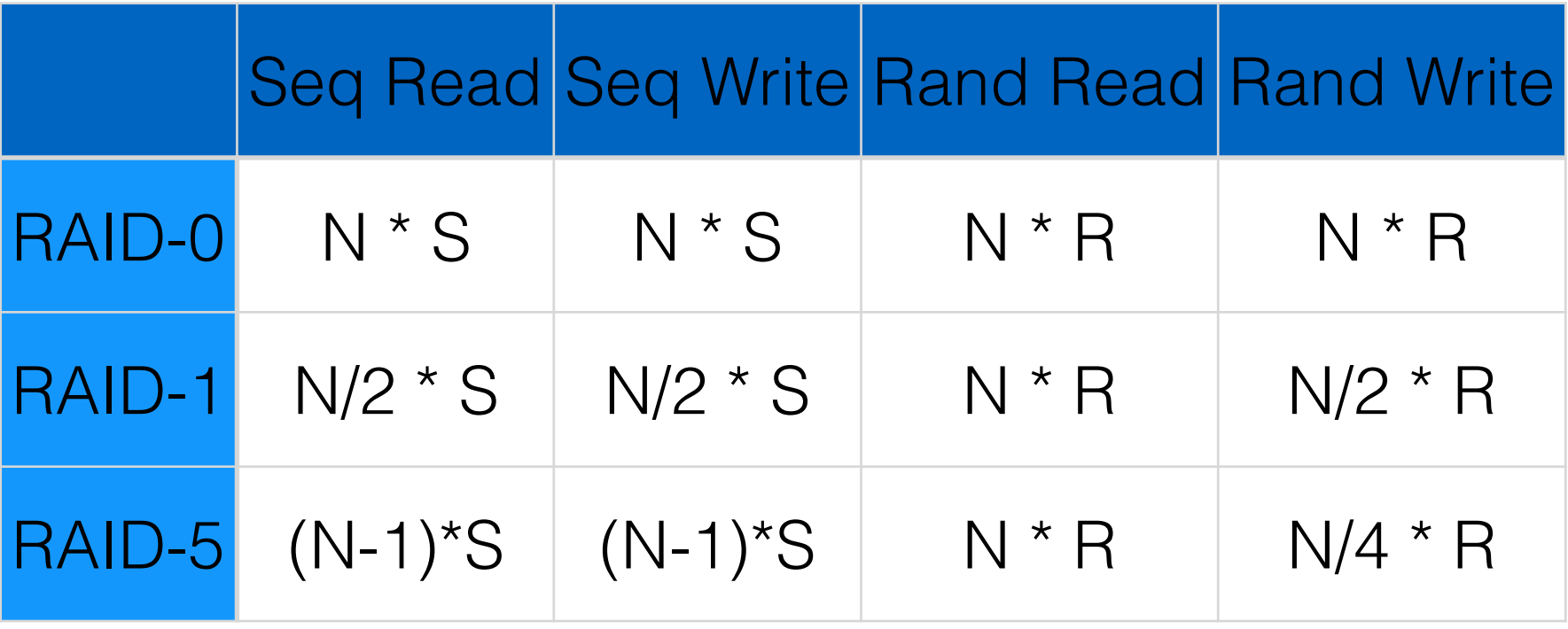

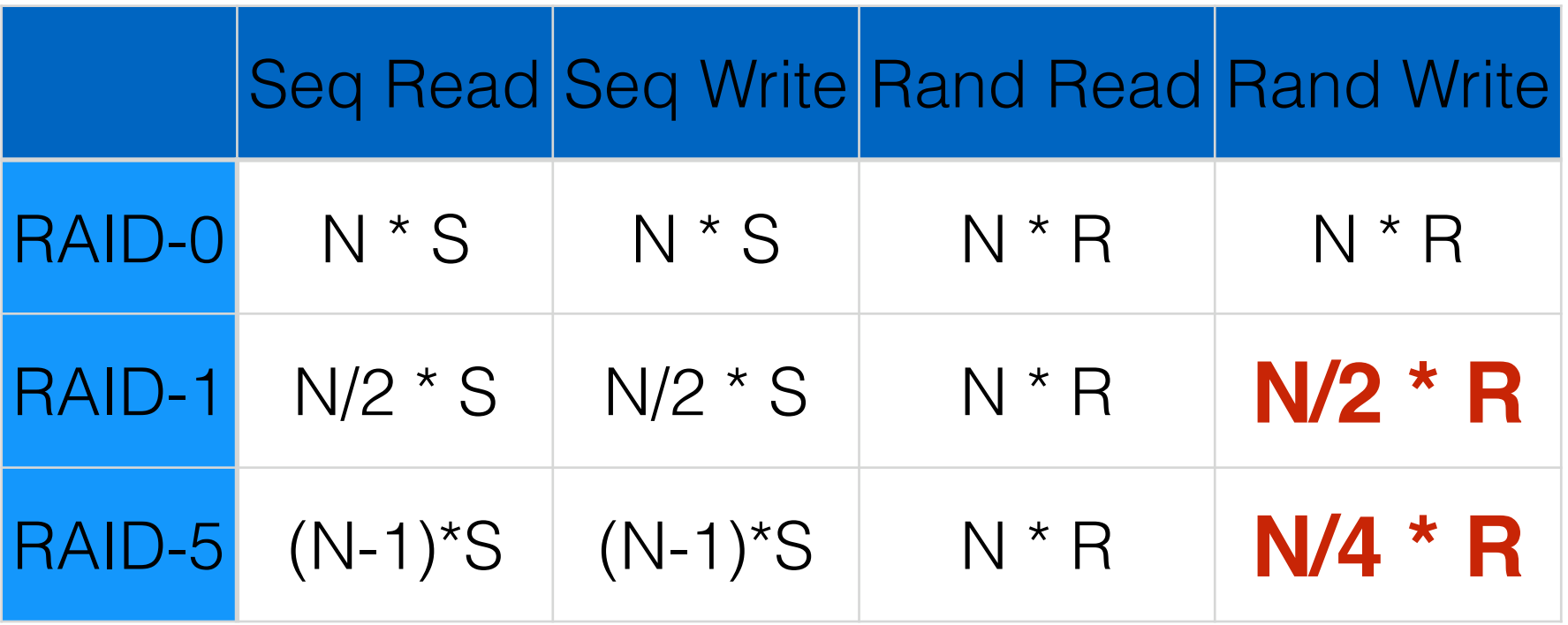

RAID-1 better than RAID-4 for random write.

Many engineering tradeoffs with RAID. (capacity, reliability, different types of performance).

H/W RAID controllers can handle crashes easier.

Transparent, deployable solutions are popular.